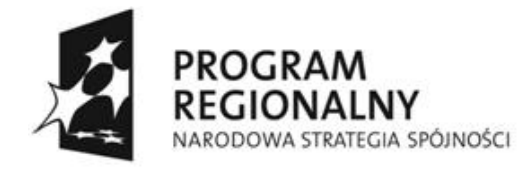

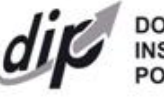

**DOLNOŚLASKA INSTYTUCJA POŚREDNICZACA** 

**UNIA EUROPEJSKA EUROPEJSKI FUNDUSZ** ROZWOJU REGIONALNEGO

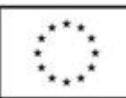

# **Dolnośląska Instytucja Pośrednicząca (DIP)**

## **Instrukcja wypełnienia Wniosku o dofinansowanie realizacji projektu wraz z elementami biznes planu w ramach Regionalnego Programu Operacyjnego dla Województwa Dolnośląskiego na lata 2007-2013 Schemat 1.1.A2:**

# **Dotacje inwestycyjne dla MŚP<sup>1</sup> wspierające innowacyjność produktową i procesową na poziomie przedsiębiorstwa (z wyłączeniem projektów z zakresu turystyki).**

W celu prawidłowego wypełnienia aplikacji wniosku o dofinansowanie realizacji projektu wraz z elementami biznes planu (zwanego dalej wnioskiem) niezbędna jest znajomość Regionalnego Programu Operacyjnego dla Województwa Dolnośląskiego na lata 2007 - 2013 (zwanego dalej RPO WD) zawierającego wykaz Priorytetów i Działań uzgodnionych z Komisia Europeiska i stanowiących przedmiot interwencji funduszy strukturalnych, jak i Uszczegółowienia Programu (zwanego dalej URPO WD) oraz dokumentacji konkursowej dla Schematu 1.1A2 RPO WD.

## **Projekty współfinansowane z Europejskiego Funduszu Rozwoju Regionalnego muszą być zgodne z celami zawartymi w Programie (RPO WD) i Uszczegółowieniu Programu (URPO WD) oraz zgodne z regulacjami dotyczącymi funduszy strukturalnych.**

Zgłaszane projekty (wnioski o dofinansowanie wraz z elementami biznes planu) poddane będą szczegółowej analizie i ocenie co do zgodności z *"Kryteriami wyboru operacji finansowych w ramach Regionalnego Programu Operacyjnego dla Województwa Dolnośląskiego na lata 2007-2013"* przyjętymi przez Komitet Monitorujący Regionalnego Programu Operacyjnego dla Województwa Dolnośląskiego na lata 2007-2013.

 $\overline{\phantom{a}}$  $^1$  Z wyłączeniem mikroprzedsiębiorstw prowadzących działalność gospodarczą do 2 lat.

# **INFORMACJE OGÓLNE**

# **1. Generator wniosków:**

Wniosek wypełniany jest w języku polskim, wyłącznie w programie GENERATOR WNIOSKÓW (zwany dalej GW). Wnioski wypełniane odręcznie lub w języku innym niż polski nie będą rozpatrywane.

GW jest aplikacją elektroniczną<sup>2</sup>, którą należy pobrać ze strony internetowej Dolnośląskiej Instytucji Pośredniczącej [www.dip.dolnyslask.pl](http://www.dip.dolnyslask.pl/) a następnie zainstalować na komputerze, na którym będzie przygotowany wniosek.

GW obejmować będzie wszystkie typy projektów realizowanych w ramach Działania 1.1 Inwestycje dla przedsiębiorców oraz 1.2 Doradztwo dla firm oraz wsparcie dla IOB. Po zaznaczeniu konkretnego typu projektu przedsiębiorcy, wyświetlają się jedynie pola obowiązkowe dla danego typu projektów.

# **2. Wpisywanie kwot:**

Wszystkie kwoty wpisywane we wniosku muszą być podawane w PLN. Każde pole posiada formatowanie, które jest zdefiniowane za pomocą formuł informatycznych w nim zawartych.

# **3. Strona tytułowa:**

Bez wypełnienia strony tytułowej nie jest możliwe dalsze wypełnienie wniosku o dofinansowanie.

# **SPRAWDZENIE POPRAWNOŚCI WYPEŁNIENIA WNIOSKU (WALIDACJA)**

GW umożliwia dowolne poruszanie się po wszystkich polach z możliwością ich wypełnienia. W niektórych przypadkach wypełnienie jednego pola musi być poprzedzone wypełnieniem innych. W takiej sytuacji wyświetlana jest informacja, które pola muszą być wypełnione uprzednio. Na każdym etapie można użyć opcji "walidacja" tj. wyświetlenia wszystkich pól, które winny zostać wypełnione przed ostatecznym zapisaniem wniosku.

Wnioskodawca wypełnia aktywne komórki. Rubryki podświetlone kolorem szarym zawierają opis informacji, które Wnioskodawca powinien zamieścić w danym miejscu wniosku. Obok każdego pola opisowego znajduje się przycisk "pomoc", którego naciśniecie spowoduje wyświetlenie instrukcji wypełnienia danego pola tj. opis informacji, które powinny się w nim znaleźć. W przypadku braku przycisku "pomoc" w polach, które objęte są systemem pomocy, po najechaniu kursorem myszy pojawia się "dymek" zawierający informacje.

 $\overline{a}$ <sup>2</sup> Minimalne wymagania sprzętowe i systemowe dla poprawnej obsługi GW to: procesor Intel Pentium III lub porównywalny. 128 MB pamięci operacyjnej RAM, system operacyjny Windows 98/NT/2000/XP/Vista.

# **Strona tytułowa**

# **1. Nazwa i Numer Działania**:

Należy wybrać właściwe Działanie z listy rozwijanej.

# **2. Nazwa i Numer Schematu**:

Należy wybrać właściwy Schemat z listy rozwijanej. Wybranie Schematu możliwe jest jedynie w przypadku gdy wybrane zostało odpowiednie Działanie.

# **3. Kwalifikowalność podatku od towarów i usług VAT**:

Należy wybrać odpowiednią opcję dotyczącą kwalifikowalności podatku od towarów i usług (VAT). Podatek VAT może być uznany za wydatek kwalifikowalny tylko wtedy, gdy został faktycznie poniesiony przez Beneficjenta oraz gdy Beneficjent nie ma prawnej możliwości jego odzyskania. W przeciwnym wypadku podatek VAT będzie wydatkiem niekwalifikowalnym. Odpowiedni wybór pola pozwoli określić wartość kosztów kwalifikowanych dla danego Wnioskodawcy.

# **4. Data wpływu wniosku o dofinansowanie/Numer wniosku o dofinansowanie:**

Rubryki wypełniane przez pracowników Dolnośląskiej Instytucji Pośredniczącej.

# **UWAGA**

Data wpływu oznacza rok, miesiąc, dzień, godzinę i minutę rejestracji wniosku w Internetowym Rejestrze Wniosków umieszczonym na stronie internetowej DIP.

Data rejestracji w Internetowym Rejestrze Wniosków uznana będzie datę złożenia wniosku. Następnie Wnioskodawca zobowiązany jest to dostarczenia wniosku w wersji papierowej (oryginał wraz z kopią potwierdzoną za zgodność z oryginałem) wraz z wersją elektroniczną do Punktu Przyjęć Wniosków w DIP w ciągu 3 dni roboczych od dnia rejestracji.

# **I . Podstawowe dane o projekcie**

# **1. Tytuł projektu:**

Tytuł powinien być inny niż nazwa Priorytetu, Działań i Schematów występujących w Programie. Powinien on jednoznacznie obrazować zadanie, które zostanie zrealizowane w ramach projektu. Tytuł powinien być stosunkowo krótki - do 250 znaków.

**Uwaga:** w tytule nie należy podawać nazw własnych maszyn i urządzeń ani ich parametrów.

# **2. Kategoria interwencji:**

Punkt ten wypełniany jest przez Wnioskodawcę tylko w zakresach:

## **Działalność gospodarcza:**

Z listy rozwijanej należy wybrać jeden dominujący kod działalności gospodarczej, której dotyczy projekt.

W ramach Działania 1.1 wspierana jest każda działalność gospodarcza za wyjatkiem działalności: 01 – Rolnictwo, łowiectwo i leśnictwo, 02 – Rybołówstwo, 07 – Górnictwo i kopalnictwo surowców energetycznych, 08 – Wytwarzanie i dystrybucja energii elektrycznej, gazu i ciepła, 17 – Administracja publiczna. Wsparcie nie może być również udzielone na projekty realizowane przez podmioty prowadzące działalność gospodarczą w sektorze hutnictwa żelaza i stali. Dlatego też, wybór jest ograniczony do następujących kodów klasyfikacji:

## **Kody klasyfikacji według kryterium rodzaju działalności gospodarczej<sup>3</sup> :**

- 03 Produkcja produktów żywnościowych i napojów, (z wyłączeniem produkcji pierwotnej produktów rolnych oraz wytwarzania i obrotu produktami mającymi imitować lub zastępować mleko i przetwory mleczne),
- 04 Wytwarzanie tekstyliów i wyrobów włókienniczych (z wyłączeniem sektora włókien syntetycznych),
- 05 Wytwarzanie urządzeń transportowych
- 06 Nieokreślony przemysł wytwórczy
- 09 Pobór, uzdatnianie i rozprowadzanie wody
- 10 Poczta i telekomunikacja
- 11 Transport
- 12 Budownictwo (z wyłączeniem budownictwa okrętowego)
- 13 Handel hurtowy i detaliczny
- 14 Hotele i restauracje (za wyjątkiem przedsięwzięć z zakresu turystyki, które będą mogły być realizowane w ramach odrębnego Schematu RPO WD)
- 15 Pośrednictwo finansowe
- 16 Obsługa nieruchomości, wynajem i prowadzenie działalności gospodarczej
- 18 Edukacja

 $\overline{\phantom{a}}$ 

- 19 Działalność w zakresie ochrony zdrowia ludzkiego
- 20 Opieka społeczna, pozostałe usługi komunalne, społeczne i indywidualne
- 21 Działalność związana ze środowiskiem naturalnym
- 22 Inne niewyszczególnione usługi.

 $3$  Na podstawie statystycznej klasyfikacji działalności gospodarczej we Wspólnocie Europejskiej (NACE Rev. 2); rozporządzenia (WE) nr 1893/2006 Parlamentu Europejskiego i Rady z dnia 20 grudnia 2006 r. zmieniające rozporządzenie Rady nr 3037/90 oraz niektóre rozporządzenia WE określonych dziedzin statystycznych.

## **Obszar realizacji**

Należy dokonać wyboru obszaru realizacji projektu zgodnie z rozwijaną listą kodów. W ramach obszarów realizacji inwestycji wyróżnia się:

- 01 obszar miejski
- 02 obszar górski
- 05 obszary wiejskie (poza obszarami górskimi lub o niskiej i bardzo niskiej gęstości zaludnienia)

Przez obszary wiejskie rozumie się:

- gminy wiejskie;
- gminy miejsko wiejskie z wyłączeniem miast liczących powyżej 5 tys. mieszkańców;
- gminy miejskie z wyłączeniem miejscowości liczących powyżej 5 tys. mieszkańców.

## **UWAGA:**

Należy pamiętać o Linii demarkacyjnej pomiędzy Programami Operacyjnymi Polityki Spójności, Wspólnej Polityki Rolnej i Wspólnej Polityki Rybackiej uwzględniającej ustalenia z III posiedzenia KK NSRO z dnia 30 czerwca 2008 r. zatwierdzonej późniejszymi uchwałami KK NSRO z dnia 4 lipca 2008 r., 4 sierpnia 2008 r. oraz 12 sierpnia 2008 r.

Jeśli Wnioskodawca w obszarze realizacji projektu wybierze obszar miejski, to należy wskazać czy projekt jest zlokalizowany na:

- obszarze miast poniżej 10 tys. mieszkańców;
- obszarze miast powyżej 10 tys. mieszkańców.

#### **Czy projekt został zlokalizowany na obszarze wsparcia wskazanym w ramach Priorytetu 9 RPO WD ..Miasta"?**

Jeśli "tak", to w *Uzasadnieniu* należy podać nr uchwały przyjmującej Lokalny Program Rewitalizacji (LPR) oraz wskazać wycinek dokumentu (strona, punkt w LPR) potwierdzający, że lokalizacja projektu pokrywa się z lokalizacją obszaru wsparcia. Odniesienie do dokumentu wskazujące lokalizację projektu może mieć formę opisową (wykaz ulic/osiedli składających się na obszar wsparcia) lub formę graficzną (mapa). Należy także załączyć kopię tej części LPR do Wniosku.

## **Projekt jest zlokalizowany w powiecie o stopie bezrobocia**:

Należy podać procentową stopę bezrobocia w powiecie, na terenie którego będzie realizowany projekt.

W celu wypełnienia pola należy pobrać odpowiednie dla danego powiatu/miasta na prawach powiatu dane z tablicy nr 2 "Ważniejsze dane o podregionach i powiatach w województwie dolnośląskim w 2008 r. zgodnie z najbardziej aktualnym na dzień składania wniosku Komunikatem o Sytuacji Społeczno-Gospodarczej Województwa Dolnośląskiego publikowanym na stronie internetowej Urzędu Statystycznego we Wrocławiu w zakładce "statystyka Województwa Dolnośląskiego – Komunikaty i Biuletyny": [\(http://www.stat.gov.pl/wroc/41\\_PLK\\_HTML.htm\)](http://www.stat.gov.pl/wroc/41_PLK_HTML.htm). Należy wpisać stopę bezrobocia z przedostatniego miesiąca poprzedzającego miesiąc składania wniosku.

# **II . Wnioskodawca**

# **A. Podstawowe dane o Wnioskodawcy**

Wpisane w polach dane powinny być aktualne i zgodne z dokumentami rejestracyjnymi Wnioskodawcy, statutem/umową spółki, zaświadczeniem z Urzędu Skarbowego oraz zaświadczeniem o nadaniu numeru REGON. Dokumenty rejestrowe Wnioskodawca jest zobowiązany dołączyć do wniosku.

# **1. Dane Wnioskodawcy:**

## **Nazwa Wnioskodawcy:**

Należy wpisać pełną nazwę Wnioskodawcy zgodną z dokumentami rejestrowymi (Krajowym Rejestrem Sądowym lub Ewidencją Działalności Gospodarczej), statutem/umową spółki. W przypadku spółki cywilnej należy wpisać nazwę spółki oraz imiona i nazwiska wszystkich wspólników.

## **Skrócona nazwa Wnioskodawcy:**

W polu należy wpisać nazwę, którą zwyczajowo posługuje się Przedsiębiorca. W wypadku posługiwania się uzupełnieniem nazwy, należy wpisać skrót bez znaków interpunkcyjnych (np. "Przedsiębiorstwo Produkcyjno Handlowo Usługowe" – wpisujemy PPHU).

## **2. Forma prawna prowadzonej działalności gospodarczej:**

Z rozwijanej listy należy wybrać odpowiedni status prawny Wnioskodawcy. Wybrana opcja musi być zgodna ze stanem faktycznym i mieć odzwierciedlenie w dokumentach rejestrowych.

Należy pamiętać, że dofinansowanie w ramach Działania 1.1 może zostać udzielone wyłącznie przedsiębiorstwom.

Za przedsiębiorstwo w Działaniu 1.1 uznaje się osobę fizyczną prowadzącą działalność gospodarczą (na podstawie wpisu do Ewidencji Działalności Gospodarczej) lub podmiot prowadzący działalność gospodarczą zarejestrowany w Krajowym Rejestrze Sądowym.

#### **NIP**:

Należy wpisać Numer Identyfikacji Podatkowej Wnioskodawcy w formacie 10 cyfrowym, nie stosując myślników, spacji i innych znaków pomiędzy cyframi. W przypadku spółki cywilnej należy podać numer NIP spółki oraz numery NIP wszystkich wspólników.

## **REGON**:

Należy wpisać numer REGON nie stosując myślników, spacji ani innych znaków pomiędzy cyframi.

#### **Nazwa i numer rejestru**:

W zależności od tego, jakim dokumentem rejestrowym dysponuje Wnioskodawca, należy wpisać pełny numer, pod którym figuruje w Krajowym Rejestrze Sądowym (KRS) albo Ewidencji Działalności Gospodarczej (EDG).

## **Data rejestracji działalności**:

Należy wpisać rok, miesiąc i dzień rejestracji podmiotu składającego wniosek. Data musi być zgodna z dokumentem rejestrowym.

# **3. Adresy**:

## **Adres siedziby:**

W rubryce adres siedziby należy wpisać adres siedziby zarządu bądź władz (kierownictwa) Wnioskodawcy, zgodnie z dokumentami rejestrowymi.

## **Adres do korespondencji:**

Należy wypełnić w przypadku gdy adres do korespondencji jest inny niż adres siedziby przedsiębiorstwa.

Pola dotyczące danych kontaktowych Wnioskodawcy podzielone zostały na dwie grupy: numer telefonu stacjonarnego/telefonu komórkowego oraz numer faksu/adresu poczty elektronicznej. Obligatoryjne jest wybranie co najmniej jednego z każdej grupy (np. nr telefonu stacjonarnego i adresu e-mail). Rubryka dotycząca strony internetowej ma charakter opcjonalny. Obowiązek jej wypełnienia powstaje w przypadku, gdy Wnioskodawca posiada własną stronę internetową.

## **UWAGA:**

Numer faksu/adresu e-mail jest **niezbędny** i może być wykorzystany na etapie oceny formalnej wniosku, w przypadku, kiedy konieczne będzie jego uzupełnienie w razie stwierdzenia braków w dokumentacji oraz na etapie oceny merytorycznej, gdy zajdzie potrzeba złożenia przez Wnioskodawcę dodatkowych wyjaśnień związanych z zapisami w dokumentacji aplikacyjnej. W interesie Wnioskodawcy leży podanie takich danych kontaktowych, które umożliwiają najszybszą komunikację.

## **4. Status Wnioskodawcy:**

Wnioskodawca przez zaznaczenie jednej z opcji określa swój status na dzień składania wniosku: czy jest mikro -, małym, średnim lub innym przedsiębiorcą (nie należącym do kategorii MSP).

W celu określenia wielkości przedsiębiorstwa, należy m.in. stosować przytoczone poniżej zapisy zawarte w *Rozporządzeniu Komisji WE nr 364/2004 z dnia 25 lutego 2004 r. zmieniającym rozporządzenie (WE) nr 70/2001 i rozszerzającym jego zakres w celu włączenia pomocy dla badań i rozwoju* (Dz. U. L 63, z 28.02.2004):

- 1. Na kategorię mikroprzedsiębiorstw oraz małych i średnich przedsiębiorstw (MSP) składają się przedsiębiorstwa, które zatrudniają mniej niż 250 pracowników i których roczny obrót nie przekracza 50 milionów EUR a/lub całkowity bilans roczny nie przekracza 43 milionów EUR.
- 2. W kategorii MSP przedsiębiorstwo małe definiuje się jako przedsiębiorstwo zatrudniające mniej niż 50 pracowników i którego roczny obrót i/lub całkowity bilans roczny nie przekracza 10 milionów EUR.
- 3. W kategorii MSP mikroprzedsiębiorstwo definiuje się jako przedsiębiorstwo zatrudniające mniej niż 10 pracowników i którego roczny obrót i/lub całkowity bilans roczny nie przekracza 2 milionów EUR.

## **UWAGA:**

Przy określeniu wielkości przedsiębiorstwa należy wziąć pod uwagę także przedsiębiorstwa partnerskie oraz związane.

Szczegółowe informacje na temat klasyfikacji MŚP można uzyskać pod adresem: [http://ec.europa.eu/enterprise/enterprise\\_policy/sme\\_definition/sme\\_user\\_guide\\_pl.pdf](http://ec.europa.eu/enterprise/enterprise_policy/sme_definition/sme_user_guide_pl.pdf) oraz

[www.parp.gov.pl](http://www.parp.gov.pl/) w zakładce "Kwalifikator MSP".

# **5. Dane osoby/osób upoważnionych przez Wnioskodawcę do kontaktów:**

#### **Imię i nazwisko**:

Należy wpisać imię i nazwisko osoby wyznaczonej do kontaktów roboczych, z którą w razie potrzeby kontaktować się będzie DIP. Powinna być to osoba dysponująca pełną wiedzą na temat projektu, zarówno w kwestiach związanych z samym wnioskiem, jak i późniejszą realizacia projektu.

#### **Stanowisko:**

Należy określić stanowisko jakie zajmuje w strukturze wewnętrznej przedsiębiorstwa Wnioskodawcy osoba wyznaczona do kontaktów.

#### **Numer telefonu:**

Należy podać bezpośredni numer telefonu do osoby wyznaczonej do kontaktów roboczych. W sytuacji gdy z osobą tą można skontaktować się za pomocą telefonu stacionarnego i komórkowego należy podać oba numery. Numer telefonu stacjonarnego należy poprzedzić numerem kierunkowym.

#### **Numer faksu/adres poczty elektronicznej**:

Wypełnienie jednej z tych rubryk jest obligatoryjne.

# **B. Opis dotychczasowej działalności Wnioskodawcy i charakterystyka otoczenia przedsiębiorstwa**

## **1. Charakterystyka działalności przedsiębiorstwa:**

W punkcie tym należy krótko opisać historię przedsiębiorstwa, główny przedmiot działalności, rodzaj wytwarzanych produktów/towarów/usług itp. Należy opisać również przekształcenia podmiotu oraz zmiany w zakresie przedmiotu prowadzonej działalności gospodarczej, jakie miały miejsce w ciągu ostatnich pięciu lat (maksymalnie 4000 znaków).

## **2. Działalność przedsiębiorstwa:**

W rubryce należy wpisać numer kodu Polskiej Klasyfikacji Działalności (PKD) lub Europejskiej Klasyfikacji Działalności (EKD) - z zaznaczeniem, o którą klasyfikację chodzi podstawowej oraz pobocznej działalności Wnioskodawcy. Podane kody muszą figurować w aktualnym dokumencie rejestrowym Wnioskodawcy w ramach prowadzonej przez niego działalności gospodarczej.

Za podstawową działalność rozumie się przeważającą<sup>4</sup> działalność gospodarczą określaną na podstawie procentowego udziału poszczególnych rodzajów działalności w ogólnej wartości przychodów ze sprzedaży w ostatnich 12 miesiącach lub, jeśli jest niemożliwe zastosowanie tego miernika, na podstawie udziału pracujących, wykonujących poszczególne rodzaje działalności, w ogólnej liczbie pracujących. Aby działalność została uznana za przeważającą, powyższe wskaźniki muszą być wyższe niż analogiczne wskaźniki dla innych rodzajów działalności prowadzonej przez przedsiębiorcę.

 $\overline{\phantom{a}}$ 4 zgodnie z rozporządzeniem Rady Ministrów z dnia 27 lipca 1999 r. w sprawie sposobu i metodologii prowadzenia i aktualizacji rejestru podmiotów gospodarki narodowej, w tym wzorów wniosków, ankiet i zaświadczeń, oraz szczegółowych warunków i trybu współdziałania służb statystyki publicznej z innymi organami prowadzącymi urzędowe rejestry i systemy informacyjne administracji publicznej (Dz.U. Nr 69 poz. 763 z późn. zm.)

W kolumnie *"Charakterystyka*" należy wpisać nazwę kodu oraz zaznaczyć czy kody podane są według obowiązującej od dnia 1 stycznia 2008 r. Polskiej Klasyfikacji Działalności (PKD) czy dotychczasowej PKD z 2004 r.

W ostatnie dwie kolumny należy wpisać odpowiednio:

- jeżeli Wnioskodawca prowadzi działalność gospodarczą dłużej niż rok – udział procentowy danej działalności EKD/PKD w ogólnej wartości przychodów ze sprzedaży w ostatnim roku obrotowym oraz udział procentowy pracujących w danej działalności EKD/PKD w ogólnej liczbie pracujących w ostatnim roku obrotowym;

- jeżeli Wnioskodawca prowadzi działalność krócej niż rok - planowane udziały do planowanych przychodów oraz planowany udział liczby osób pracujących, w stosunku do ogólnej planowanej liczby osób pracujących w przedsiębiorstwie.

W ostatnim wierszu tabeli należy wpisać numer PKD lub EKD działalności, której dotyczy projekt.

Informacje zawarte w tym punkcie są niezbędne do ustalenia między innymi kwalifikowalności projektu, czy nie dotyczy on działalności wykluczonych ze wsparcia, a także czy proponowane rozwiązanie stanowi innowację w ramach branży reprezentowanej przez Przedsiębiorcę.

# **3. Oferta przedsiębiorstwa i przychody z działalności:**

#### **3.1 Proszę opisać podstawowe produkty/towary/usługi oferowane przez przedsiębiorstwo:**

W punkcie tym należy podać charakterystykę produktów/towarów/usług oferowanych przez przedsiębiorstwo oraz wskazać procentowy udział każdego z nich w przychodach ze sprzedaży za ostatni rok obrotowy. Charakterystyka powinna zawierać: opis techniczny (parametry techniczne), cechy jakościowe oraz fazę życia produktu (etap wprowadzania na rynek, wzrostu sprzedaży, faza spowolnienia/stabilizacji, faza spadku sprzedaży).

# **3.2 Przychody z podstawowej działalności**:

W punkcie należy określić poziom sprzedaży produktów/towarów/usług. Produkty, towary i usługi należy wymienić w kolejności, w jakiej przychody z ich sprzedaży w ostatnim czasie stanowiły udział w przychodach ogółem (od największego do najmniejszego). Wartość należy podać w tys. PLN za dwa poprzednie lata obrotowe oraz okres od 1 stycznia do końca ostatniego zamkniętego kwartału bieżącego roku (narastająco).

Przedsiębiorstwa, które prowadzą działalność gospodarczą krócej niż dwa lata poprzedzające rok w którym składany jest wniosek, nie wypełniają kolumny *Za przedostatni rok obrotowy*, zaś te które prowadzą działalność gospodarczą krócej niż rok, nie wypełniają kolumn *Za przedostatni rok obrotowy* i *Za ostatni rok obrotowy*, a jedynie kolumnę *Od 1 stycznia do końca ostatniego zamkniętego kwartału bieżącego roku (narastająco).*

## **4. Charakterystyka istotnych czynników kształtujących popyt na dostarczane produkty/towary/usługi**:

Należy zdefiniować czynniki, które w największym stopniu wpływają na zapotrzebowanie na oferowane przez Wnioskodawcę produkty/towary/usługi. Należy wskazać, sprzedaż których produktów, towarów lub usług ulega wahaniom sezonowym. Wskazana jest krótka analiza tych czynników, które mogą wywołać istotną zmianę popytu w okresie realizacji projektu i w okresie wymaganej trwałości rezultatów projektu (przypadku mikro, małych i średnich przedsiębiorstw wymagany okres trwałości wynosi 3 lata po zakończeniu realizacji projektu).

# **5. Miejsce na rynku:**

# **5.1 Charakterystyka klientów (grup klientów)**:

Należy opisać kim są klienci (grupy klientów) Wnioskodawcy, jakie są ich oczekiwania w zakresie oferowanych przez Wnioskodawcę produktów/towarów/usług. W jakim stopniu oferta Wnioskodawcy odpowiada na potrzeby klientów, czy konieczna jest zmiana oferty – jeśli tak, to w jakim zakresie. Należy określić, czy produkty/towary/usługi są przeznaczone na rynek lokalny, regionalny, krajowy czy na eksport.

Warto w tym punkcie powołać się na analizy, badania rynku wskazujące na preferencje konsumentów oraz instytucjonalnych nabywców, o ile Wnioskodawca posiada takie dokumenty.

## **5.2 Charakterystyka konkurencji**:

Należy zidentyfikować głównych konkurentów w ramach poszczególnych produktów/towarów/usług przedstawionych w pkt II B.3.1 (ze wskazaniem ewentualnych liderów rynkowych). Na jakim rynku działają konkurenci, czym różni się ich oferta od oferty Wnioskodawcy. Na czym polega przewaga konkurentów lub w jakim zakresie ich oferta jest mniej konkurencyjna. Należy zwrócić uwagę na takie czynniki jak: jakość produktów, innowacyjność, cena, promocja, kanały dystrybucji, usługi posprzedażne itp. Jakie jest ryzyko pojawienia się nowych konkurentów na rynku.

# **6. Doświadczenie Wnioskodawcy oraz posiadane certyfikaty**:

## **Czy Wnioskodawca zrealizował pomyślnie w ciągu ostatnich 6 lat przynajmniej jeden projekt o podobnym charakterze finansowany ze środków publicznych?**

Jeśli zakreślono "tak", należy podać nazwę programu/działania w ramach którego projekt był lub jest realizowany, tytuł projektu, numer umowy, całkowitą wartość projektu oraz wartość otrzymanego dofinansowania, okres realizacji (zgodnie z umową). Należy również opisać powiązanie zrealizowanego projektu z projektem, którego dotyczy wniosek. W jakim zakresie nowy projekt będzie wykorzystywał rezultaty i uzupełniał projekt wcześniej zrealizowany.

#### **Czy Wnioskodawca posiada akredytowany certyfikat jakości w przedsiębiorstwie zgodny z wymogami PN-EN ISO 9001:2001 lub akredytowany certyfikat systemu zarządzania BHP zgodny z wymaganiami OHSAS 18001 lub PN-N 18001?**

Jeśli zakreślono "tak", należy wymienić posiadane przez Wnioskodawcę certyfikaty oraz określić kiedy i przez kogo zostały wydane, czego dotyczą i do kiedy są ważne.

#### **Czy Wnioskodawca posiada udokumentowany i stosowany wewnątrzzakładowy system zarządzania jakością?**

Jeśli zakreślono "tak", należy krótko opisać czego dotyczy stosowany system i sposób jego wdrożenia oraz określić dokumenty to potwierdzające.

## **7. Czy Wnioskodawca posiada dział B+R w firmie?**

Jeśli zakreślono "tak", należy opisać prowadzoną w przedsiębiorstwie działalność w zakresie badań i rozwoju. Ile osób jest zatrudnionych w dziale B+R, jakie projekty badawcze prowadził/prowadzi dział, czy doprowadzono do wdrożenia wyników dotychczasowych badań.

## **UWAGA:**

Dział B+R definiuje się jako samodzielny dział badawczo – rozwojowy lub dział technicznokonstrukcyjny wykazany w odpowiednim regulaminie organizacyjnym czy statucie przedsiębiorstwa.

# **III. Informacje o projekcie**

# **1. Czy projekt dotyczy nowej inwestycji?**

Poprzez wybór odpowiedniej opcji Wnioskodawca deklaruje, czy inwestycja, której dotyczy wniosek ma charakter nowej inwestycji. Poprzez nową inwestycję należy rozumieć:

- A. Inwestycję w środki trwałe lub wartości niematerialne i prawne, związane z:
- utworzeniem nowego przedsiębiorstwa lub
- rozbudową istniejącego przedsiębiorstwa lub
- dywersyfikacją produkcji przedsiębiorstwa, poprzez wprowadzenie nowych dodatkowych produktów lub
- zasadniczą zmianą dotyczącą procesu produkcyjnego w istniejącym przedsiębiorstwie;
- B. Nabycie środków trwałych bezpośrednio związanych z przedsiębiorstwem, które zostało zamknięte lub zostałoby zamknięte, gdyby zakup nie nastąpił, przy czym środki nabywane są przez inwestora niezależnego od zbywcy.<sup>5</sup>

Przez *dywersyfikację produkcji przedsiębiorstwa* rozumie się rozszerzenie oferty produktowej polegające na wprowadzeniu nowego produktu obok produktów dotychczas wytwarzanych. Nie jest zatem *dywersyfikacją produkcji* zastąpienie produktu wytwarzanego dotychczas produktem zmodernizowanym.

Przez *zasadniczą zmianę procesu produkcyjnego* rozumie się wprowadzenie nowego rozwiązania technologicznego zasadniczo odmiennego od stosowanego dotychczas. Nie jest natomiast *zasadniczą zmianą procesu produkcji* drobne ulepszenie w ramach technologii produkcji dotychczas stosowanej.

## **UWAGA:**

Nową inwestycją nie jest inwestycja prowadząca wyłącznie do odtworzenia zdolności produkcyjnych, a także nabycie udziałów lub akcji przedsiębiorstwa.

Należy również pamiętać że "nowa inwestycja" musi mieć odzwierciedlenie we wskaźnikach realizacii celów projektu.

# **2. Streszczenie projektu:**

Streszczenie projektu powinno zawierać skondensowane informacje, które później w rozszerzonej wersji pojawią się w pkt. IV.1. "Opis projektu". Należy pamiętać, że streszczenie jest jedynie podsumowaniem, dlatego też powinno skupić się na głównych punktach planowanego projektu. W streszczeniu należy jasno określić co jest przedmiotem projektu, w jaki sposób zostaną osiągnięte cele projektu oraz uzasadnić, że opisywana inwestycja jest nową inwestycją w rozumieniu definicji z punktu III.1 wniosku (maksymalnie 4000 znaków).

# **UWAGA:**

 $\overline{\phantom{a}}$ 

Należy pamiętać, iż cel projektu musi być zgodny z celami Priorytetu 1 Wzrost konkurencyjności dolnośląskich przedsiębiorstw w ramach RPO WD.

 $<sup>5</sup>$  Do wydatków kwalifikowalnych zaliczyć można jedynie wartość księgowej wyceny poszczególnych składników</sup> majątku.

# **3. Wpływ projektu na środowisko i zrównoważony rozwój:**

Zgodnie z art. 17 *rozporządzenia Rady (WE) nr 1083/2006 z dnia 11 lipca 2006 r. ustanawiające przepisy ogólne dotyczące Europejskiego Funduszu Rozwoju Regionalnego, Europejskiego Funduszu Społecznego oraz Funduszu Spójności i uchylające rozporządzenie (WE) nr 1260/1999* wsparcie z funduszy strukturalnych nie może być udzielone na projekty prowadzące do degradacji lub znacznego pogorszenia stanu środowiska naturalnego. Zatem wszystkie projekty powinny być neutralne dla środowiska lub mieć na nie pozytywny wpływ.

W tym punkcie Wnioskodawca określa charakter projektu w odniesieniu do kwestii ochrony środowiska, zaznaczając jedną z dostępnych opcji. Jeżeli projekt ma pozytywny wpływ na ochronę środowiska należy to uzasadnić zgodnie z poniższą definicją.

Pozytywny wpływ projektu na ochronę środowiska ma miejsce wówczas, gdy projekt pozwala zmniejszyć wpływ na środowisko w stopniu wyższym niż wymogi prawa dotyczące ochrony środowiska. Projekt o pozytywnym wpływie może dotyczyć rozwiązań technologicznych prowadzących do eliminacji szkodliwego oddziaływania na środowisko w obszarach ochrony powietrza atmosferycznego i klimatu, gospodarki ściekowej, gospodarki odpadami, ochrony gleb, wód podziemnych i powierzchniowych, hałasu i wibracji np. poprzez wprowadzenie ekologicznych rozwiązań czerpania energii ze źródeł odnawialnych, całkowitej eliminacji ścieków produkcyjnych poprzez zastosowanie oczyszczania i uzdatniania wody wykorzystywanej w procesie produkcji, tak aby mogła pozostawać cały czas w obiegu produkcyjnym. Do projektów o pozytywnym wpływie zalicza się projekty proekologiczne, których celem jest działalność ekologiczna np. recykling odpadów.

Projekt o neutralnym wpływie na środowisko to projekt, który wpływa na środowisko w zakresie przewidzianym granicami prawa.

Wnioskodawca powinien pamiętać, że problematyka ochrony środowiska jest przedmiotem regulacji zarówno Traktatu ustanawiającego Wspólnotę Europejską, jak i wydanych na jego podstawie dyrektyw, regulujących dziewięć obszarów tematycznych: ochronę środowiska w procesie inwestycyjnym, jakość powietrza, gospodarowanie odpadami, jakość wody, ochronę przyrody, ograniczenie zanieczyszczeń przemysłowych i zarządzanie ryzykiem, chemikalia i genetycznie zmodyfikowane organizmy, ochrona przed hałasem oraz bezpieczeństwo nuklearne i ochrona przed promieniowaniem.

Oznacza to, że biorąc pod uwagę specyfikę projektów kwalifikujących się do uzyskania dofinansowania w ramach RPO WD Wnioskodawca powinien przede wszystkim zwrócić uwagę na zapewnienie zgodności projektu z następującymi przepisami prawa:

- $\checkmark$  ustawa z dnia 27 kwietnia 2001 r. Prawo ochrony środowiska (tekst jednolity Dz. U. z 2006 r. Nr 129, poz. 902, z późn. zm.)
- ustawą z dnia 18 lipca 2001 r. Prawo wodne (tekst jednolity Dz. U. z 2005 r. Nr 239, poz. 2019, z późn. zm.)
- ustawą z dnia 13 kwietnia 2007 r. o zapobieganiu szkodom w środowisku i ich naprawie (Dz. U. Nr 75, poz. 493);
- $\checkmark$  ustawa z dnia 27 kwietnia 2001 r. o odpadach (tekst jednolity Dz. U. z 2007 r. Nr 39, poz. 251 z późn. zm.);
- $\checkmark$  ustawa z dnia 7 lipca 1994 r. Prawo budowlane (tekst jednolity Dz. U. z 2006 r. Nr 156, poz. 1118)

oraz wydanych na ich podstawie rozporządzeń.

Dla projektów, dla których wymagane jest uzyskanie decyzji o środowiskowych uwarunkowaniach zgody na realizację przedsięwzięcia (decyzja środowiskowa), Minister Rozwoju Regionalnego wydał w dniu 3 czerwca 2008 r. *Wytyczne w zakresie postępowania w sprawie oceny oddziaływania na środowisko dla przedsięwzięć współfinansowanych z krajowych lub regionalnych programów operacyjnych.* Projekty, których realizacja wymaga uzyskania decyzji środowiskowej muszą zostać przygotowane zgodnie z tymi *Wytycznymi.*

W przypadku deklaracji o pozytywnym wpływie projektu na środowisko należy wskazać odpowiednie wskaźniki produktu i rezultatu z tego zakresu (punkt VI wniosku).

# **4. Zgodność projektu z polityką równych szans:**

Zgodnie z art. 16 *rozporządzenia Rady (WE) nr 1083/2006 z dnia 11 lipca 2006 r. ustanawiającego przepisy ogólne dotyczące Europejskiego Funduszu Rozwoju Regionalnego, Europejskiego Funduszu Społecznego oraz Funduszu Spójności i uchylające rozporządzenie (WE) nr 1260/1999* państwa członkowskie i Komisja podejmują odpowiednie kroki w celu zapobiegania wszelkiej dyskryminacji ze względu na płeć, rasę lub pochodzenie etniczne, religię lub światopogląd, niepełnosprawność, wiek lub orientację seksualną na poszczególnych etapach wdrażania funduszy. Jednym z istotnych kryteriów, których należy przestrzegać podczas określania operacji współfinansowanych z funduszy oraz które należy uwzględniać na poszczególnych etapach wdrażania, jest dostępność efektów projektu dla osób niepełnosprawnych.

W punkcie 4. wniosku Wnioskodawca określa stopień, w jakim zgłaszany projekt będzie się przyczyniał do realizacji polityki równych szans zaznaczając jedną z opcji. W przypadku zaznaczenia opcji *Projekt pozytywny pod względem równych szans* należy ten fakt uzasadnić.

## **UWAGA:**

Deklaracja Wnioskodawcy dotycząca zatrudnienia kobiet w ramach stwarzanych miejsc pracy nie jest podstawą do uznania, że projekt przyczynia się do poprawy równości szans kobiet i mężczyzn. Także deklaracja Wnioskodawcy o zmniejszeniu uciążliwości fizycznej na stanowisku pracy nie będzie stanowiła podstawy do uznania, że projekt przyczynia się do poprawy równości szans.

Wnioskodawca powinien w uzasadnieniu wskazać, jakie bariery w dostępie do stanowisk mogą istnieć w miejscu realizacji projektu i jakie konkretnie działania służące ich zniesieniu zostaną podjęte w ramach projektu.

# **5. Zgodność projektu z polityką społeczeństwa informacyjnego:**

Polityka rozwoju społeczeństwa opartego na wiedzy jest jedną z polityk horyzontalnych Unii Europejskiej. Projekty współfinansowane ze środków funduszy strukturalnych powinny odnosić się do głównych zasad społeczeństwa opartego na wiedzy, w szczególności społeczeństwa informacyjnego, tj. powszechnego dostępu do podstawowego zakresu techniki komunikacyjnej i informacyjnej, otwartej sieci (czyli nieskrępowanego dostępu do sieci wszystkich operatorów i usługodawców), zdolności wzajemnego łączenia się i przetwarzania danych, kompatybilności i zdolności współpracy wszelkiej techniki umożliwiającej pełen kontakt bez względu na miejsce pobytu ludzi, stworzenie warunków dla konkurencji w danej dziedzinie.

Jeżeli projekt odnosi się do powyższych kwestii, należy zaznaczyć opcję *Projekt ma pozytywny wpływ na rozwój społeczeństwa informacyjnego* i uzasadnić wybór.

## **UWAGA:**

Nie wszystkie projekty informatyczne odpowiadają zasadom społeczeństwa informacyjnego. Projekty, które nie spełniają w szczególności warunku tworzenia sieci połączeń komunikacyjnych, a polegają np. jedynie na zakupie komputerów do bieżącej pracy nie mogą zostać uznane za wypełniające założenia polityki społeczeństwa informacyjnego.

W przypadku deklaracji o pozytywnym wpływie projektu na społeczeństwo informacyjne, konieczne jest wykazanie odpowiednich wskaźników produktu i rezultatu z tego zakresu (punkt IV wniosku).

# **6. Główna lokalizacja projektu:**

W ramach Działania mogą być dofinansowane wyłącznie projekty realizowane na terytorium województwa dolnośląskiego.

W przypadku, gdy charakter projektu wymaga instalowania/umieszczania nabywanych w ramach projektu elementów w różnych miejscach prowadzonej działalności (gminach, powiatach) należy uznać, że główną lokalizacją projektu jest miejsce, gdzie realizowana jest jego największa (wartościowo) lub najistotniejsza (z punktu celu realizacji projektu) część. Należy również wymienić pozostałe miejsca/oddziały realizacji projektu.

## **7. Okres realizacji projektu:**

W punkcie tym należy podać rok, miesiąc oraz dzień (w formacie rrrr/mm/dd), w którym planowane jest rozpoczęcie realizacji oraz zakończenie realizacji projektu. Informacje te muszą być spójne z harmonogramem rzeczowo - finansowym projektu określonym w Tabeli 15*. Harmonogram rzeczowo-finansowy.* Jeżeli Wnioskodawca rozpoczął prace związane z inwestycją, należy je wymienić.

## **UWAGA:**

Rozpoczęcie realizacji projektu może nastąpić najwcześniej po dniu otrzymania przez Wnioskodawcę od Dolnośląskiej Instytucji Pośredniczącej pisemnego potwierdzenia, z zastrzeżeniem szczegółowej weryfikacji wniosku, że nowa inwestycja spełnia warunki uzyskania pomocy i kwalifikuje się do objęcia wsparciem. Pozytywny wynik oceny formalnej oznacza zatem, że projekt jest kwalifikowalny "co do zasady", chociaż nie gwarantuje to jeszcze przyznania dofinansowania. Ponieważ ww. potwierdzenie wydawane jest w terminie maksymalnie 60 dni od dnia wpływu wniosku do DIP, należy to uwzględnić przy planowanym terminie rozpoczęcia realizacji projektu i w *Harmonogramie rzeczowo-finansowym.*

Przez rozpoczęcie realizacji projektu (rozpoczęcie prac związanych z realizacją inwestycji) uznaje się rozpoczęcie robót budowlanych lub pierwszego prawnie wiążącego zobowiązania do zamówienia ruchomych środków trwałych.

Rozpoczęcie robót budowlanych<sup>6</sup> następuje z chwilą <u>podjęcia prac przygotowawczych na</u> terenie budowy. Pracami przygotowawczymi są:

- wytyczenie geodezyjne obiektów w terenie,
- wykonanie niwelacji terenu,
- zagospodarowanie terenu budowy wraz z budową tymczasowych obiektów,
- wykonanie przyłączy do sieci infrastruktury technicznej na potrzeby budowy.

Nie stanowią rozpoczęcia realizacji projektu czynności podejmowane w ramach działań przygotowawczych, w szczególności:

- opracowanie niezbędnej dokumentacji,
- analizy przygotowawcze (techniczne, finansowe, ekonomiczne)
- usługi doradcze związane z przygotowaniem inwestycji, oraz
- nabycie gruntu pod inwestycję realizowaną w ramach projektu.

Wydatki poniesione na ww. działania przygotowawcze będą stanowić wydatki kwalifikowalne do objęcia wsparciem tylko wówczas, jeśli zostaną poniesione po dniu złożenia wniosku o udzielenie dofinansowania, za wyjątkiem wydatków poniesionych na zakup gruntu, który uznaje się za wydatek kwalifikowalny o ile został poniesiony po 1 styczna 2007 roku.

 6 Zgodnie z zapisami art. 41 ust. 1 ustawy z dnia 7 lipca 1994 r. Prawo budowlane (Dz. U. Nr 207 poz. 2016 z 2003 roku z późniejszymi zmianami).

Jest to wyjątek od ogólnych reguł określających ramy czasowe kwalifikowalności projektu zawartych w § 12 ust. 1 rozporządzenia Ministra Rozwoju Regionalnego z dnia 11 października 2007 z późn. zm. w sprawie udzielenia regionalnej pomocy inwestycyjnej w ramach regionalnych programów operacyjnych.

Wydatki na opracowanie niezbędnej dokumentacji, na analizy przygotowawcze (techniczne, finansowe, ekonomiczne) i usługi doradcze nie są kwalifikowalne, jeżeli świadczą je pracownicy Wnioskodawcy.

Przez termin zakończenia realizacji projektu, określony w umowie o dofinansowanie projektu, należy rozumieć zakończenie finansowe i rzeczowe realizacji projektu. Oznacza to, że dokumenty potwierdzające rzeczową realizację projektu, jak i wydatki poniesione po tej dacie, nie będą mogły być uznane za kwalifikowane.

Wszystkie projekty realizowane w ramach Schematu 1.1 A2 Regionalnego Programu Operacyjnego Województwa Dolnośląskiego na lata 2007-2013 muszą zostać zakończone najpóźniej do 31 grudnia 2012 roku. Jest to termin najpóźniejszego złożenia ostatniego wniosku beneficjenta o płatność.

# **IV. Realizacja projektu**

# **1. Opis projektu:**

Opis projektu powinien zawierać:

- genezę inwestycji skąd wziął się pomysł na inwestycję, dlaczego Wnioskodawca zamierza podjąć się wdrożenia inwestycji;
- przedmiot projektu czego dotyczy projekt, główne elementy projektu. Jakie działania planuje Wnioskodawca; Należy tu odnieść się do przedstawionych w punkcie 14 i 15 zadań oraz wydatków kwalifikowanych. Działania zaproponowane w ramach projektu powinny być zasadne i spójne z punktu widzenia osiągnięcia celów projektu.
- cel główny i cele szczegółowe projektu jakie cele stawia sobie Wnioskodawca i jak zamierza je osiągnąć.

Należy określić, czy w wyniku realizacji projektu wzrosną nakłady na strefę badawczo rozwojową, zwiększy się efektywność energetyczna przedsiębiorstwa, poprawią się warunki pracy (BHP). Jak zmieni się sytuacja Wnioskodawcy w wyniku realizacji projektu, jego miejsce na rynku. Jeśli projekt zakłada wprowadzenie nowego produktu na rynek, to jakie czynniki będą warunkować popyt na oferowane w wyniku realizacji projektu nowe produkty/towary/usługi. Jeżeli w wyniku realizacji projektu przedsiębiorstwo wejdzie na nowe rynki, należy je krótko scharakteryzować (maksymalnie 8000 znaków).

# **2. i 3. Innowacyjność produktowa:**

W punkcie tym Wnioskodawca deklaruje czy projekt przez niego realizowany dotyczył będzie innowacji o charakterze produktowym.

Poprzez *innowację produktową* rozumie się wprowadzenie przez Wnioskodawcę nowego lub znacząco ulepszonego – w stosunku do dotychczasowej oferty – wyrobu lub usługi. Ulepszenie może dotyczyć charakterystyki technicznej produktu (zmiana parametrów, komponentów, stosowanych materiałów itp.), jego cech funkcjonalnych lub przeznaczenia. Innowacja produktowa może być wynikiem zmiany procesu technologicznego, ale może też mieć miejsce przy zastosowaniu dotychczasowego procesu technologicznego/ procesu zarządzania.

Jeżeli projekt dotyczy innowacji produktowej należy podać informację od jak dawna jest znany i stosowany w Polsce produkt, którego wprowadzenie przewiduje projekt. Informacja ta powinna być poparta danymi źródłowymi, na podstawie których dokonano weryfikacji okresu stosowania produktu w Polsce np. opinia rzeczoznawcy, opinia jednostki B+R, oświadczenie producenta, opis przygotowany na podstawie wiarygodnych źródeł (np. prasa specjalistyczna, prace naukowe itp.). Wzór opinii o innowacyjności stanowi załącznik do wniosku. Jeśli Wnioskodawca nie posiada opinii o innowacyjności ale dysponuje opracowaniem/analizą/badaniem na temat stosowania w Polsce danego produktu, to powinien je dołączyć do wniosku.

# **4. i 5. Innowacyjność procesowa:**

W punkcie tym Wnioskodawca deklaruje, czy realizowany przez niego projekt będzie dotyczył innowacji o charakterze procesowym.

Przez *innowację procesową* rozumie się wprowadzenie przez Wnioskodawcę do praktyki w przedsiębiorstwie nowych lub znacząco ulepszonych – w stosunku do obecnie istniejących u Wnioskodawcy – metod produkcji lub dostaw.

Jeżeli projekt dotyczy innowacji procesowej, należy podać informację od jak dawna jest w Polsce znana i stosowana technologia, której wdrożenie planuje Wnioskodawca. Informacja ta powinna być poparta danymi źródłowymi, na podstawie których dokonano weryfikacji okresu stosowania danej technologii w Polsce np. opinia rzeczoznawcy, opinia jednostki B+R, oświadczenie producenta, opis przygotowany na podstawie wiarygodnych informacji (np. prasa specjalistyczna, prace naukowe itp.). Wzór opinii o innowacyjności stanowi załącznik do wniosku. Jeśli Wnioskodawca nie posiada opinii o innowacyjności, ale dysponuje opracowaniem/analizą/badaniem na temat stosowania danej technologii w Polsce, to powinien je dołączyć do wniosku.

# **6. Sposób wdrażania nowej technologii:**

Należy opisać jaka nowa technologia będzie wdrażana w przedsiębiorstwie i w jaki sposób będzie wdrażana. W szczególności należy scharakteryzować przebieg cyklu produkcyjnego przy zastosowaniu nowej technologii, sposób realizacji usług oraz dystrybucji. Na czym polega przewaga nowej technologii nad dotychczas stosowaną. Czy materiały/półprodukty/ komponenty używane w procesie są dostępne na rynku. Należy określić stopień zmiany procesu technologicznego, czy jest to całkowita, czy częściowa zmiana procesu technologicznego (maksymalnie 4000 znaków).

Jeśli Wnioskodawca posiada udokumentowane opracowanie dotyczące wdrażanej technologii to powinien dołączyć je do wniosku.

Jeżeli projekt nie zakłada wdrożenia nowej technologii w *Opisie* należy wpisać "nie dotyczy".

# **7. Projekt wykorzystuje elementy prowadzonych lub zakupionych wyników B+R:**

Należy odpowiedzieć, czy Wnioskodawca planuje prowadzić w ramach projektu samodzielnie, lub we współpracy z innymi przedsiębiorstwami/instytucjami, prace badawczorozwojowe. Czy planuje wykorzystanie wyników prac B+R prowadzonych przez inne przedsiębiorstwa lub instytucje.

Należy opisać sposób wdrażania, koszt i zakres samodzielnie prowadzonych działań B+R, a w przypadku zakupu prac B+R, wyników prac B+R - koszt zakupu i zakres planowanych do zakupienia prac B+R.

## **8. Czy Wnioskodawca posiada lub jest w trakcie zdobywania licencji, patentu, wzorów użytkowych, innych form własności przemysłowych związanych z realizacją projektu?**

Należy wymienić i krótko opisać patenty/licencje/wzory użytkowe posiadane lub zdobywane przez Wnioskodawcę, wskazać rok przyznania lub przewidywany rok przyznania praw własności przemysłowej. Należy określić związek posiadanych praw z realizowanym projektem, w jakim zakresie będą one wykorzystane przy realizacji projektu.

Za posiadanie prawa własności przemysłowej w RP rozumie się wydany przez Urząd Patentowy (zgodnie z przepisami *Ustawy z dnia 30 czerwca 2000 r. Prawo własności przemysłowej*) odpowiedni dokument, w stosunku do którego uiszczone zostały wymagane opłaty:

- dokument patentowy (lub jego odpowiednik wydany w innym państwie lub przez Europejski Urząd Patentowy),
- świadectwo ochronne na wzór użytkowy (lub jego odpowiednik wydany w innym państwie lub przez Europejski Urząd Patentowy),
- świadectwo rejestracji wzoru przemysłowego (lub jego odpowiednik wydany w innym państwie lub przez Europejski Urząd Patentowy),
- decyzja o udzieleniu prawa z rejestracji topografii układów scalonych (lub jego odpowiednik wydany w innym państwie lub przez Europejski Urząd Patentowy).

Zgodnie z przyjętymi kryteriami oceny, Wnioskodawca otrzyma punkty za posiadanie bądź ubieganie się o którekolwiek z wyżej wymienionych praw własności przemysłowej w Rzeczypospolitej Polskiej lub innym państwie (w tym również prawa wydane przez Europejski Urząd Patentowy), o ile są one związane z realizacją projektu.

# **9. Innowacyjność projektu:**

Nawiązując do punktów 2, 3, 4, 5, 6 i 7 należy szczegółowo opisać, na czym będzie polegać innowacyjność projektu.

Innowacyjność rozumiana jest jako zdolność przedsiębiorstwa do tworzenia i wdrażania innowacji oraz faktyczna umiejętność wprowadzania nowych i zmodernizowanych wyrobów, nowych lub zmienionych procesów technologicznych lub organizacyjno-technicznych.

Innowacyjne rozwiązanie może być wynikiem własnej działalności badawczo-rozwojowej przedsiębiorstwa, współpracy z innymi przedsiębiorstwami i instytucjami lub może być wynikiem zakupu wiedzy w postaci niematerialnej (patenty, licencje, oprogramowanie, knowhow, usługi o charakterze technicznym, marketingowym, organizacyjnym, szkoleniowym itp.) lub materialnej (maszyny i urządzenia).

## **10. Zasoby techniczne niezbędne do realizacji projektu:**

Przed wdrożeniem projektu istotna jest weryfikacja możliwości technicznych Wnioskodawcy do realizacji projektu w planowanym zakresie rzeczowym i finansowym oraz w planowanym terminie. W tym celu należy szczegółowo odnieść się do kwestii określonych w punktach 10.1-10.3 wniosku.

Należy potwierdzić, czy Wnioskodawca dysponuje miejscem (nieruchomością), w którym realizowany będzie projekt. Należy określić rodzaj praw do dysponowania tym miejscem (własność, użytkowanie wieczyste, umowa dzierżawy/najmu itp.) oraz termin obowiązywania umowy, na podstawie której Wnioskodawca korzysta z danej nieruchomości. Jeżeli Wnioskodawca nie dysponuje miejscem do realizacji projektu, należy podać kiedy to kryterium zostanie spełnione.

## **UWAGA:**

W przypadku umowy dzierżawy/najmu itp. okres obowiązywania umowy nie może być krótszy niż wymagany okres trwałości rezultatów projektu (w przypadku mikro, małych i średnich przedsiębiorstwach to 3 lata po zakończeniu realizacji projektu),

Jeżeli realizacja projektu wymaga uzyskania pozwolenia (w tym pozwolenia na budowę), koncesji lub licencji, należy potwierdzić posiadanie takiego dokumentu lub określić przewidywany termin jego uzyskania.

Brak dokumentu nie stanowi o dyskwalifikacji Wnioskodawcy, z zastrzeżeniem, iż w przypadku uzyskania dofinansowania wymagane dokumenty muszą zostać dostarczone do Dolnośląskiej Instytucji Pośredniczącej przed podpisaniem umowy o dofinansowanie projektu.

W punkcie tym należy też określić posiadane zasoby techniczne – maszyny i urządzenia, które są ważne dla realizacji projektu oraz wskazać rok produkcji poszczególnych maszyn i urządzeń posiadanych obecnie przez Wnioskodawcę. Nie należy opisywać całych posiadanych zasobów, a jedynie te istotne z punktu widzenia projektu.

## **11. Zasoby ludzkie umożliwiające realizację projektu:**

Należy określić, czy posiadane przez Wnioskodawcę zasoby ludzkie są wystarczające do wdrożenia projektu. W punkcie tym opisuje się tylko tych pracowników, którzy będą zaangażowani we wdrażanie projektu. Należy podać stanowisko wraz z krótkim zakresem odpowiedzialności danej osoby w ramach projektu oraz opisać doświadczenie danej osoby istotne z punktu widzenia sprawnego wdrożenia projektu (w tym doświadczenie związane z realizacją projektów finansowanych ze środków UE, zdobyte poza przedsiębiorstwem Wnioskodawcy). Jeżeli Wnioskodawca zamierza prowadzić prace B+R w ramach projektu, konieczne jest podanie w tym punkcie informacji o kadrze inżynierskiej/naukowej zatrudnionej w przedsiębiorstwie.

## **UWAGA:**

Należy wskazać osoby zatrudnione na podstawie umowy o pracę oraz osoby zatrudnione do realizacji projektu na podstawie umów cywilno-prawnych.

# **12. Współpraca w zakresie realizacji projektu:**

Należy podać informację, czy Wnioskodawca posiada porozumienie o współpracy w zakresie realizowanego projektu z jednostkami naukowymi, konsorcjami, sieciami naukowymi, podmiotami działającymi na rzecz nauki, proinnowacyjnymi instytucjami otoczenia biznesu. Należy wymienić wszystkie porozumienia dotyczące realizowanego projektu (wraz z datą ich zawarcia), określić zakres współpracy, planowane efekty. Jeżeli współpraca była prowadzona wcześniej, należy podać zakres oraz dotychczasowe wyniki wspólnych działań. Kopię umowy współpracy należy dołączyć do wniosku.

## **UWAGA**

Współpraca Wnioskodawcy z daną instytucją musi dotyczyć realizacji przedmiotowej projektu i być udokumentowana odpowiednią umową. Za współpracę nie będzie uznawane przygotowanie dokumentacji aplikacyjnej przez zewnętrznego wykonawcę.

## **13. Współpraca sieciowa:**

Należy określić, czy projekt, którego dotyczy wniosek jest realizowany w ramach regionalnych sieci współpracy (wspólnych przedsięwzięć inwestycyjnych).

Poprzez realizację wspólnych przedsięwzięć inwestycyjnych rozumie się sytuację, gdy o wsparcie ubiega się Wnioskodawca współpracujący na podstawie pisemnego porozumienia z co najmniej dwoma przedsiębiorcami prowadzącymi działalność gospodarczą w granicach administracyjnych województwa dolnośląskiego. Celem porozumienia łączącego w/w podmioty jest realizacja wspólnych projektów lub projektu związanego z przedmiotem prowadzonej przez te podmioty działalności gospodarczej. Porozumienie to powinno określać przedmiot, zakres oraz zasady współpracy, w tym w szczególności sposób finansowania wspólnych projektów.

# **14. Planowane wydatki w ramach projektu, według podziału na kategorie wydatków:**

Tabela służy ocenie kwalifikowalności poszczególnych wydatków planowanych do poniesienia w ramach projektu.

## **Kategorie wydatków:**

W tabeli należy wpisać, jakiego typu wydatki<sup>7</sup> planowane są w związku z realizacją projektu oraz ich szacunkową wartość w odpowiednie rubryki z wyszczególnionymi kategoriami wydatków.

## **Wydatki całkowite / W tym wydatki kwalifikowalne:**

Należy wyszczególnić wartości wydatków kwalifikujących się do objęcia wsparciem spośród całkowitych wydatków projektu. Przy określaniu wydatków kwalifikujących się do objęcia

l  $7$  Wydatki są to poszczególne zakupy (gruntów, środków trwałych, robót i materiałów itd.).

wsparciem w ramach poszczególnych kategorii wydatków, należy mieć na uwadze rodzaje wydatków niekwalifikowalnych określone w Uszczegółowieniu Programu (URPO WD)<sup>8</sup>.

Jeżeli dany wydatek jest wydatkiem kwalifikującym się do objęcia wsparciem w całości, w kolumnach *wydatki całkowite (w PLN)* oraz *w tym wydatki kwalifikowalne (w PLN)* należy wpisać tę samą wartość.

Jeżeli planowany wydatek tylko częściowo będzie kwalifikował się do objęcia wsparciem, w kolumnie *w tym wydatki kwalifikowane (w PLN)* należy podać tylko tę wartość wydatku, która kwalifikuje się do objęcia wsparciem.

Jeśli planowany wydatek w całości nie kwalifikuje się do objęcia wsparciem, w kolumnie *w tym wydatki kwalifikowane w PLN* należy wpisać zero.

Wydatki kwalifikowane podawane są w kwotach netto - chyba, że Wnioskodawca nie ma możliwości uzyskania zwrotu bądź odliczenia VAT, czego potwierdzeniem jest deklaracja Wnioskodawcy o braku możliwości odzyskania podatku VAT. W przypadku, gdy Wnioskodawca może odzyskać podatek VAT, wówczas koszt podatku VAT wynikający z realizacji projektu należy uwzględnić we wniosku jako wydatek niekwalifikowany. W takim wypadku w kolumnie *Wydatki całkowite (w PLN)* należy uwzględnić wartości brutto, a w pozycji *W tym wydatki kwalifikowane (w PLN)* wartości netto wydatku.

## **Uzasadnienie potrzeb inwestycyjnych:**

Opis wydatków powinien być możliwie szczegółowy i dokładny (należy podać, w jaki sposób dany wydatek wpłynie na wdrożenie nowej/innowacyjnej technologii lub na wprowadzenie nowego lub znacząco ulepszonego produktu/towaru/usługi).

Brak odpowiednio opisanego uzasadnienia, lakoniczny lub niepełny opis, mogą budzić wątpliwości oceniających projekt. Wnioskodawca będzie wówczas zobowiązany do złożenia dodatkowych wyjaśnień. Może to również doprowadzić do uznania wydatku za niekwalifikowalny albo nie związany z celami projektu.

W wypadku dokonywania zakupów środków używanych należy szczegółowo opisać przesłanki podjęcia takiego wyboru (zobacz uwagi do pkt IV.15.3.)

Wydatkami kwalifikującymi się do objęcia wsparciem są tylko takie wydatki, które są niezbędne do wykonania projektu, są bezpośrednio związane z projektem oraz są poniesione po dniu otrzymania przez Wnioskodawcę od Dolnośląskiej Instytucji Pośredniczącej pisemnej informacji, iż projekt "co do zasady" kwalifikuje się do wsparcia w ramach Działania<sup>9</sup>.

## **Zadania**

l

Jako Zadania należy rozumieć cele cząstkowe, których wypełnienie skutkuje osiągnięciem celu projektu. Przykładowe zadania przedstawiono niżej w opisie Harmonogramu Rzeczowo – Finansowego Projektu. Dla każdego wydatku wymienionego w kategorii wydatków należy określić zadanie, w ramach którego planowane jest jego poniesienie.

Należy zwrócić uwagę na odpowiednie zaklasyfikowanie wydatków do zadań.

# **CZĘŚĆ INWESTYCYJNA PROJEKTU**

## **Kategoria wydatków nr 1 – Grunty**:

Należy uwzględnić wydatki na nabycie prawa własności lub wieczystego użytkowania gruntów w wydatkach kwalifikowanych do wysokości nieprzekraczającej 10% łącznej kwoty wydatków kwalifikowanych. Nie oznacza to, że projekt, w którym wydatki na nabycie

<sup>8</sup> Załącznik 6 Uszczegółowienia RPO WD *Wykaz wydatków wyłączonych z kwalifikowalności w ramach Regionalnego Programu Operacyjnego dla Województwa Dolnośląskiego w latach 2007-2013.* 

 $9$  Za wyjątkiem działań przygotowawczych opisanych w punkcie III.7 wniosku.

nieruchomości niezabudowanej przekraczające 10% ogółu wydatków jest projektem niekwalifikowanym. Oznacza to jedynie, że w takim przypadku "nadmiarowa" kwota wydatków na nabycie nieruchomości niezabudowanej nie jest uwzględniana przy ustalaniu wydatków kwalifikowanych, a przez to – przy ustalaniu wielkości pomocy udzielanej na ten projekt. Stanowi ona wydatki niekwalifikowane i uwzględnia się ją w kolumnie *Wydatki całkowite 10* .

#### **Kategoria wydatków nr 2** - **Nieruchomości zabudowane (budynki, budowle i obiekty małej architektury):**

Wydatkiem kwalifikowalnym jest część wydatku związana z nabyciem nieruchomości zabudowanej, która dotyczy części nieruchomości wykorzystywanej bezpośrednio do realizacji projektu.

Gdy np. ze względów własnościowych nie jest możliwe nabycie jedynie tej części nieruchomości, która będzie wykorzystywana bezpośrednio do realizacji projektu, ale konieczny jest zakup dodatkowej powierzchni, wówczas wartość tej powierzchni jest wydatkiem niekwalifikowalnym.

Cena nabycia nieruchomości nie może przekraczać wartości rynkowej, a wartość nieruchomości musi być potwierdzona operatem szacunkowym sporządzonym przez uprawnionego rzeczoznawcę.

#### **Kategoria wydatków nr 3 - Roboty i materiały budowlane:**

Należy wymienić planowane wydatki na roboty i materiały budowlane niezbędne do realizacji projektu.

#### **UWAGA**

Łączne wydatki na:

- roboty i materiały budowlane nabywane w celu budowy, przebudowy i rozbudowy budynków,
- zakupu budynków i budowli oraz gruntów,
- zakupu nieruchomości zabudowanej,

będące niezbędnym elementem projektu, nie mogą przekroczyć 50 % wartości całkowitych wydatków kwalifikowalnych w projekcie.

## **Kategoria wydatków nr 4** - **Środki trwałe:**

W ramach wydatków planowanych w tej kategorii należy wyróżnić wydatki na zakup maszyn i urządzeń, środków transportu oraz pozostałych środków trwałych, których zakup jest niezbędny do realizacji projektu.

Wydatek na zakup środka trwałego będzie zaliczany do kwalifikowalnych, jeżeli środek trwały będzie niezbędny do realizacji projektu, będzie na stałe zainstalowany w projekcie oraz włączony w rejestr (ewidencję) środków trwałych Beneficjenta i będzie traktowany jako wydatek inwestycyjny zgodnie z zasadami rachunkowości.

W przypadku Przedsiębiorcy wykonującego działalność transportową (decyduje PKD), do wydatków kwalifikujących się do objęcia wsparciem nie zalicza się wydatków na zakup środków transportu.

## **Kategoria wydatków nr 5 - Zakup wartości niematerialnych i prawnych:**

Należy wymienić wydatki na zakup wartości niematerialnych i prawnych niezbędnych do realizacji projektu.

 $\overline{a}$ <sup>10</sup> Metodologia obliczania procentowego udziału wydatków związanych z gruntami znajduje się w Wytycznych dla dla Wnioskodawców w ramach Regionalnego Programu Operacyjnego dla Województwa Dolnośląskiego na lata 2007 – 2013.

## **Wielkość dofinansowania dla części inwestycyjnej projektu - pozycje 1-5:**

Kategorie wydatków od nr 1 do nr 5 zostaną automatycznie podsumowane przez GW. Należy podać wielkość dofinansowania % lub kwotę dofinansowania o jaką ubiega się Wnioskodawca.

Wielkość dofinansowania nie może przekraczać poziomu intensywności określonego w poniższej tabeli dla danej wielkości przedsiębiorstwa.

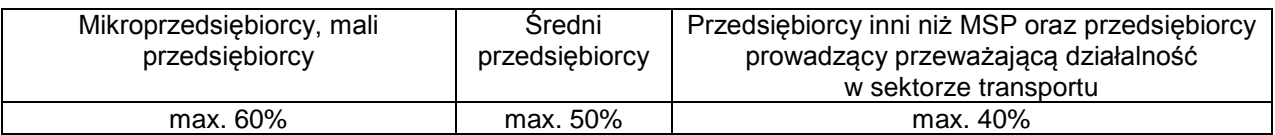

#### **Kategoria wydatków nr 6** - **Analizy przygotowawcze i usługi doradcze związane z realizacją projektu**:

Wydatki te mogą być uznane za kwalifikowane do wsparcia wyłącznie w odniesieniu do mikroprzedsiębiorców, małych i średnich przedsiębiorców. Wsparcie w zakresie usług doradczych udzielane jest zgodnie z warunkami określonymi w rozporządzeniu Komisji (WE) nr 70/2001 z dnia 12.01.2001 r. w sprawie zastosowania art. 87 i 88 Traktatu WE w odniesieniu do pomocy państwa dla małych i średnich przedsiębiorstw (Dz. Urz. WE L 10 z 13.01.2001 z późn. zm.). Wartość wsparcia na doradztwo wynosi maksymalnie 50% wydatków kwalifikowanych związanych z kategorią nr 6.

Kategoria wydatków nr 6 zostanie automatycznie podsumowana przez GW. Należy wskazać wielkość dofinansowania % lub kwotę dofinansowania o jakie ubiega się Wnioskodawca.

## **UWAGA**

Wydatki poniesione na ww. kategorię wydatków nie mogą przekroczyć 50% wartości całkowitych wydatków kwalifikowanych projektu.

## **Kategoria wydatków nr 7 - Szkolenia**:

Zawiera szkolenia specjalistyczne, konieczne do przeprowadzenia w celu prawidłowego funkcjonowania inwestycji.

Maksymalna wartość wsparcia dla mikro i małych przedsiębiorców wynosi 45%, dla średnich przedsiębiorców 35% wydatków na szkolenia. W sytuacji gdy szkolenie jest przeznaczone dla pracowników w gorszym położeniu, wyżej wymieniony próg procentowy można zwiększyć o 10%.

Jeżeli w szkoleniu uczestniczą jednocześnie pracownicy w gorszym położeniu oraz inni pracownicy, to dla całej grupy pracowników należy przyjąć poziom intensywności pomocy przeznaczony dla pracowników nie będących w gorszym położeniu.

Zgodnie z zasadą cross – financing wysokość wydatków na szkolenia nie może przekraczać 10 % całkowitej wartości kwalifikowanej projektu.

Kategoria wydatków nr 7 zostanie automatycznie podsumowana przez GW. Należy wskazać wielkość dofinansowania % lub kwotę dofinansowania o jakie ubiega się Wnioskodawca.

## **UWAGA**

W odniesieniu do wszystkich kategorii wydatków przedstawionych powyżej należy mieć na uwadze, że Wnioskodawca może ubiegać się o dofinansowanie realizacji projektu w wysokości równej lub niższej niż określony poziom maksymalnej intensywności pomocy.

Następnie w rubryce *Całkowite wydatki projektu* GW dokona podsumowania wszystkich wydatków – w rozbiciu na *Wydatki całkowite* oraz *W tym wydatki kwalifikowalne*.

W rubryce *Kwota dofinansowania* pojawi się całkowita wartość dofinansowania*,* o jaką ubiega się Wnioskodawca. GW dokona zsumowania kwot dofinansowania obliczonych kolejno dla kategorii wydatków od 1 do 5 oraz kategorii 6 i 7.

#### **Procentowy udział wydatków kwalifikowalnych związanych z zakupem gruntów w całkowitych wydatkach kwalifikowalnych projektu**

Udział wydatków kwalifikowalnych związanych z zakupem gruntów nie może przekroczyć 10% całkowitych wydatków kwalifikowalnych projektu.

#### Procentowy udział wydatków kwalifikowalnych związanych z "cross financingiem" w **całkowitych wydatkach kwalifikowalnych projektu**

Procentowy udział wydatków kwalifikowalnych związanych z cross-financingiem (pkt 7. Szkolenia) w całkowitych wydatkach kwalifikowalnych projektu nie może przekroczyć 10%.

#### **Wydatki na roboty, materiały budowlane nabywane w celu budowy, przebudowy i rozbudowy budynków, zakup budynków i budowli oraz gruntów, zakup nieruchomości zabudowane**

Jest to suma wydatków kwalifikowalnych dla kategorii wydatków nr 1. Grunty, kategorii wydatków nr 2. Nieruchomości zabudowane (budynki, budowle i obiekty małej architektury) oraz kategorii wydatków nr 3. Roboty i materiały budowlane.

# **Procentowy udział wydatków kwalifikowalnych związanych z wydatkami na roboty, materiały budowlane nabywane w celu budowy, przebudowy i rozbudowy budynków, zakupu budynków i budowli oraz gruntów, zakupu nieruchomości zabudowanej w całkowitych wydatkach kwalifikowalnych projektu**

Wydatki na:

- roboty i materiały budowlane nabywane w celu budowy, przebudowy i rozbudowy budynków,
- zakup budynków i budowli oraz gruntów,
- zakup nieruchomości zabudowanej,

będące niezbędnym elementem projektu, nie mogą przekroczyć 50 % wartości całkowitych wydatków kwalifikowalnych w projekcie.

## **UWAGA**

 $\overline{a}$ 

Wnioskowane intensywności pomocy oraz kwoty wsparcia dla części inwestycyjnej projektu oraz analiz przygotowawczych i usług doradczych związanych z realizacją projektu, a także dla szkoleń muszą być wyliczone prawidłowo, z uwzględnieniem pomocy już otrzymanej przez Przedsiębiorcę na realizację tego samego projektu<sup>11</sup>.

## **15. Harmonogram rzeczowo-finansowy projektu:**

<sup>&</sup>lt;sup>11</sup> Zgodnie z § 13.1 rozporządzenia Ministra Rozwoju Regionalnego z dnia 11 października 2007 r. w sprawie udzielania regionalnej pomocy inwestycyjnej w ramach regionalnych programów operacyjnych z późn. zm.

Harmonogram rzeczowo – finansowy projektu przedstawia czasowy przebieg realizacji projektu w podziale na zadania (cele cząstkowe), których wypełnienie skutkuje osiągnięciem celu projektu.

W tabeli pojawi się zestawienie wszystkich zadań (zadania pojawią się wraz z kolejnością nadaną im w tabeli 14, a wraz z nimi wydatki) niezbędnych do prawidłowej realizacji projektu. Poszczególnym wydatkom należy przypisać kwoty zgodnie z tabelą 14, w podziale na wartości netto i brutto. Należy dokładnie zaplanować sposób i termin realizacji poszczególnych zadań, oraz dla każdego wydatku określić termin jego poniesienia w podziale na kwartały/lata.

Projekt będzie rozliczany według przedstawionych w harmonogramie zadań.

Podany okres realizacji projektu musi uwzględniać zarówno okres niezbędny do faktycznej (rzeczowej) realizacji projektu, oraz czas niezbędny na poniesienie wszystkich zaplanowanych wydatków.

Harmonogram rzeczowo-finansowy składa się z następujących kolumn:

## **1. Zadania**:

Zadanie jest określone jako cel cząstkowy całego projektu, na realizacje którego składają się wydatki poniesione w ramach projektu.

Zadania pojawią się zgodnie z kolejnością nadaną w Tabeli 14. *Planowane wydatki w ramach projektu wg podziału na kategorie wydatków.*

*Przykład*: Wnioskodawca zamierza uruchomić nowy zakład produkcyjny. W tym celu planuje: Zadanie 1) zakup gruntu;

Zadanie 2) budowa hali produkcyjnej wraz z zapleczem administracyjnym;

Zadanie 3) zakup linii technologicznej, wraz z montażem i uruchomieniem;

Zadanie 4) przeszkolenie pracowników w zakresie obsługi linii technologicznej.

## **2. Wydatki:**

Wydatki, są to poszczególne zakupy (gruntów, środków trwałych, robót i materiałów itd.), które zostały określone w pkt. 14. *Planowane wydatki w ramach projektu wg podziału na kategorie wydatków* wraz z kategoriami wydatku, w których zostały ujęte oraz w podziale zadaniowym określonym również w powyższej tabeli.

## *Przykład*:

Zadanie 3) zakup linii technologicznej wraz z montażem i uruchomieniem;

- a) Wydatek 1: zakup linii technologicznej (Kategoria wydatku nr 2. Środki trwałe z Tabeli 14 *Planowane wydatki w ramach projektu wg podziału na kategorie wydatków*;
- b) Wydatek 2: montaż linii technologicznej (Kategoria wydatku nr 3. Roboty i materiały budowlane z Tabeli 14 *Planowane wydatki* …)
- c) Wydatek 3: zakup oprogramowania sterującego do zakupionej linii technologicznej (Kategoria wydatku nr 4. Wartości niematerialne i prawne z Tabela 14 *Planowane wydatki* …)

# **3. Zakup nowy/używany:**

W kolumnie zakup nowy/używany należy określić czy kupowany środek trwały będzie nowy, czy używany. Domyślnie ustawiono wybór na "N" tj. "Nowy Środek Trwały". W wypadku planowania zakupu używanego środka trwałego należy wybrać "U" – Używany Środek Trwały. Pamiętać jednakże należy o szczegółowym uzasadnieniu takiego wyboru w pkt IV.14 "Uzasadnienie potrzeb inwestycyjnych" oraz o konieczności zgromadzenia pełnej dokumentacji technicznej (zob. uwagi do pkt VI.2). (*z uwagi na ograniczenia informatyczne*  *rubryka pojawia się w stosunku do wszystkich kategorii wydatków tj. również do gruntów czy robót budowlanych*).

## **4. Cross- financing:**

Przy każdym wymienionym wydatku należy zaznaczyć, czy obejmuje go zasada crossfinancing. W przypadku tego działania stosuje się zasadę cross-financing polegającą na włączeniu do projektów inwestycyjnych wydatków na szkolenia specjalistyczne związane bezpośrednio z inwestycją – i tylko przy tych wydatkach należy zaznaczyć "tak".

## **5. Poziom dofinansowania w ramach kategorii wydatku:**

Przy każdym wymienionym wydatku należy wybrać odpowiedni procentowy poziom dofinansowania dla danej kategorii wydatku zgodnie z Tabelą 14. *Planowane wydatki w ramach projektu wg podziału na kategorie wydatków.*

## **6. - 9. Wydatki całkowite:**

W tej części automatycznie pojawią się kwoty całkowitych wydatków projektu zgodnie z wypełnionymi częściami wydatków kwalifikowalnych i niekwalifikowanych projektu*.*

## **10. - 13.Wydatki kwalifikowalne**

W zakładce należy zgodnie z wymienionymi wydatkami wypełnić pola aktywne (kwota netto oraz wybrać stawkę VAT).

## **14-17. Wydatki niekwalifikowalne:**

W zakładce należy zgodnie z wymienionymi wydatkami wypełnić pola aktywne (kwota netto i VAT).

## **18. Kwota dofinansowania:**

Kolumna nr 18 *kwota dofinansowania* jest automatycznie wypełniana na podstawie następującego założenia: w zależności od wyboru kwalifikowalności VAT przez Wnioskodawcę, kwota dofinansowania stanowi iloczyn odpowiednich kolumn (tj. kwota netto kol. 10 bądź kwota brutto kol.13 wydatków kwalifikowalnych) oraz kol. 5 - poziom dofinansowania w ramach kategorii wydatku.

## **19-33. Terminy ponoszenia wydatków kwalifikowanych:**

Dla określenia wykonalności czasowej projektu konieczne jest określenie okresu realizacji poszczególnych zadań, z uwzględnieniem terminów ponoszenia każdego z wydatków. Każde zadanie powinno mieć określony czas realizacji.

Kolumna dotycząca poszczególnych lat i kwartałów realizacji projektu dotyczy zaplanowanych do poniesienia **wydatków kwalifikowanych** w ramach projektu. Wypełnienie powinno odnosić się do kwot zadeklarowanych w zakładce "wydatki kwalifikowalne", przypisanych do konkretnych kategorii wydatków w ramach projektu, w podziale na kwartały kiedy planowane jest poniesienie danego wydatku (dokonanie płatności).

## **34-35. Walidacja:**

Pole pomocnicze wskazujące na poprawność kwot rozpisanych w kolumnach 19-33 względem kwoty netto (albo brutto tam, gdzie VAT jest kwalifikowalny) wydatków kwalifikowanych.

- kolor zielony informuje, że dokonano wydatkowania środków w poszczególnych latach/kwartałach realizacji projektu **zgodnie** z określoną sumą wydatków z zakładki "wydatki kwalifikowane" przypisaną do poszczególnych wydatków,

- kolor czerwony i odpowiednia wartość/kwota w tym polu informuje ile pozostało do wydania w poszczególnych latach/kwartałach realizacji projektu zgodnie z określoną kwotą w zakładce "wydatki kwalifikowane",

W przypadku błędnego wpisania poszczególnych wartości w odpowiednich polach *Harmonogramu rzeczowo – finansowego* program poinformuje o nieprawidłowości w tym zakresie. Należy wówczas dokonać odpowiedniej korekty we wcześniejszych zapisach.

#### **Wszystkie planowane wydatki należy podawać w PLN.**

Suma wydatków kwalifikowanych w *Harmonogramie rzeczowo-finansowym*, w rozbiciu na poszczególne lata musi być zgodna z sumą wydatków kwalifikowanych w pkt. V. *Wydatki oraz źródła finansowania projektu.*

# **V. Wydatki oraz źródła finansowania**

Tabela składa się z trzech części:

# **Część 1. Wydatki projektu:**

Wypełniana jest automatycznie na podstawie danych zawartych w Tabeli 15. *Harmonogram rzeczowo - finansowy projektu*. Wartość wydatków całkowitych projektów, wydatków niekwalifikowalnych oraz wydatków kwalifikowalnych będzie tożsama z sumą wydatków przedstawionych w części IV wniosku (Tabela 14. *Planowane wydatki w ramach projektu wg podziału na kategorie wydatków* oraz Tabela 15. *Harmonogram rzeczowo - finansowy projektu*)

# **Część 2. Źródła finansowania wydatków kwalifikowanych projektu:**

Wypełniana jest automatycznie i obrazuje finansowanie projektu ze środków dotacji rozwojowej oraz wkładu własnego Wnioskodawcy.

# **Część 3. Środki gwarantowane przez Wnioskodawcę:**

Należy wskazać wartość wydatków kwalifikowalnych i niekwalifikowanych w ramach projektu, które będą finansowane ze środków własnych do momentu wypłaty wsparcia, w podziale na:

- kredyt bankowy/leasing
- kredyt bankowy udzielony ze środków Europejskiego Banku Inwestycyjnego
- środki własne Wnioskodawcy
- inne źródła finansowania (wymienić jakie)

Należy pamiętać, że Wnioskodawca powinien zagwarantować finansowanie projektu w 100%, gdyż wypłacone dofinansowanie, będzie refundacją poniesionych wydatków oraz wnieść wkład własny odpowiadający co najmniej 25% wydatków kwalifikowalnych, pochodzący ze środków własnych lub zewnętrznych źródeł finansowania, w formie pozbawionej wsparcia ze środków publicznych.

Należy także zwrócić uwagę, aby informacje te były spójne z Tabelą 15 *Harmonogram rzeczowo - finansowy projektu* określony w części IV wniosku.

# **VI. Wskaźniki realizacji celów projektu**

# **1. Skwantyfikowane wskaźniki realizacji celów projektu:**

Należy wypełnić tabelę skwantyfikowanych (policzalnych/mierzalnych) wskaźników realizacji celów projektu. Wszystkie wskaźniki powinny być przedstawione w sposób realistyczny ponieważ będą stanowiły jedno z podstawowych źródeł informacji dla oceniających projekt. Z zaproponowanej listy wskaźników produktu i rezultatu Wnioskodawca wybiera jedynie te, które w najwłaściwszy sposób będą odzwierciedlać specyfikę projektu oraz jego cele. Jeżeli wskaźnik zaplanowany przez Wnioskodawcę nie jest uwzględniony w podanej liście wskaźników, należy wybrać z listy rozwijanej pozycję "inne", a następnie wpisać wskaźnik w wyświetlające się okienko.

## **Wskaźnik produktu:**

Wskaźnik produktu należy rozumieć jako bezpośredni efekt realizacji projektu (rzeczy materialne lub usługi), mierzony konkretnymi wielkościami.

W tabelę należy wpisać odpowiednie wartości wskaźnika produktu z podziałem na lata, gdzie rok n jest rokiem rozpoczęcia realizacji projektu, a rok n+1, n+2 itd. to kolejne lata realizacji projektu. Należy także podać zagregowaną wartość danego wskaźnika produktu po realizacji projektu (suma n, n+1, n+2, n+3, n+4, n+5). Wskaźniki produktu, które są związane wyłącznie z okresem wdrażania projektu, mogą być podawane wyłącznie za lata, w których projekt jest realizowany – muszą być zatem zgodne z harmonogramem projektu.

## **Wskaźnik rezultatu:**

Wskaźnik rezultatu należy rozumieć jako bezpośrednie (dotyczące Wnioskodawcy) efekty wynikające z dostarczenia produktu. Rezultat informuje o zmianach, jakie nastąpiły u Wnioskodawcy po zakończeniu projektu. W przypadku wskaźnika rezultatu należy podać wartość bazową przed rozpoczęciem realizacji projektu oraz wartość docelową po zakończeniu realizacji. Należy podać rok rozpoczęcia i konkretny rok po zakończeniu realizacji projektu (nie później jednak niż w okresie trwałości projektu).

W części tabeli dotyczącej rezultatów projektu podano kilka wskaźników rezultatu, dla których Wnioskodawca zobowiązany jest do określenia wartości bazowych i docelowych. W sytuacji, gdy zaproponowany wskaźnik rezultatu nie wystąpi, należy wpisać wartość 0. W przypadku, gdy Wnioskodawca spodziewa się osiągnąć inne wskaźniki rezultatów, należy uwzględnić rezultaty specyficzne dla danego projektu poprzez dostawienie wierszy w tabeli. W kolumnie *Sposób pomiaru* należy wskazać dokumenty źródłowe, na podstawie których

będą mierzone wskaźniki.

# **2. Sposób monitorowania i pomiaru osiąganych wskaźników**

Proszę podać informację w jaki sposób zostanie przedstawiona realizacja wybranych przez Wnioskodawcę wskaźników. Należy opisać sposób monitorowania i pomiaru osiąganych wskaźników, zgodnie z dokumentami wskazanymi w kolumnie *Sposób pomiaru* w części 1. Skwantyfikowane wskaźniki realizacji celów projektu.

Należy mieć na uwadze, iż ujęte w tabeli wskaźniki muszą:

- · być obiektywnie weryfikowalne,
- · odzwierciedlać założone cele projektu,
- · być adekwatne dla danego rodzaju projektu.

Należy pamiętać, że wniosek o dofinansowanie – w tym podane wskaźniki - będzie oceniany pod kątem wiarygodności i rzetelności.

Jeżeli wskaźnikiem produktu jest zakup np. maszyn – konieczne jest posiadanie pełnej dokumentacji technicznej wymaganej dla danego typu urządzenia (instrukcje obsługi, instrukcje stanowiskowe, gwarancje, dokumentacja przebiegu, napraw, DTR, protokół identyfikacji z potwierdzeniem zgodności producenta) w szczególności zgodnie z

obowiązującymi od 1 stycznia 2006 r. dyrektywą narzędziową nr 89/655/EWG i dyrektywą maszynową 2006/42/WE oraz pozostałą dokumentacją wymaganą w ramach obowiązków kontrolnych pełnionych przez Urząd Dozoru Technicznego oraz Państwową Inspekcję Pracy.

## **UWAGA:**

Jeżeli Wnioskodawca przedstawi wskaźniki przeszacowane lub niedoszacowane, może to być przyczyną odrzucenia wniosku. Ponadto, nie osiągnięcie deklarowanych poziomów wskaźników produktu oraz rezultatu deklarowanych w okresie od rozpoczęcia inwestycji do jej rozliczenia, może skutkować odmową refundacji poniesionych wydatków. Podobnie z nie osiągnięciem wysoko punktowanego wskaźnika dotyczącego wzrostu zatrudnienia – rzeczywisty wzrost zatrudnienia netto niższy niż zadeklarowano we wniosku, może skutkować odmową wypłaty dofinansowania.

## **3. Wielkość zatrudnienia na dzień ostatniego zamkniętego okresu sprawozdawczego:**

Należy podać wielkość zatrudnienia w przedsiębiorstwie, na dzień ostatniego zamkniętego okresu sprawozdawczego. Jeżeli nie ma żadnego zamkniętego okresu sprawozdawczego, należy podać wielkość zatrudnienia na dzień składania wniosku.

## **4. Wielkość zatrudnienia na dzień zakończenia realizacji projektu**

Należy podać planowaną wielkość zatrudnienia w przedsiębiorstwie na dzień zakończenia realizacji projektu.

## **5. Ilość stworzonych miejsc pracy w wyniku realizacji projektu**

Proszę podać liczbę stworzonych miejsc pracy w podziale na: kobiety, mężczyźni, osoby niepełnosprawne, pracownicy badawczo-naukowi, na obszarach wiejskich.

W Opisie do punktu proszę podać dokumenty, na podstawie których będzie mierzony wskaźnik zatrudnienia .

Przez zatrudnienie należy rozumieć: *(sposób wyliczania pojawi się w formie metodologii opracowanej przez Ministerstwo Rozwoju Regionalnego w przewidywanym terminie – sierpień/wrzesień)*

## **6. Przyrost zatrudnienia brutto w wyniku realizacji projektu**

Pole wypełniane automatycznie jako stosunek pola VI.5 "Ilość stworzonych miejsc pracy w wyniku realizacji projektu" do pola VI.3 "Wielkość zatrudnienia na dzień ostatniego zamkniętego okresu sprawozdawczego".

# **VII. Zagrożenia realizacji projektu i trwałość projektu**

# **1. Zagrożenia realizacji projektu i sposoby ich przezwyciężania:**

Należy zidentyfikować potencjalne zagrożenia, które mogą pojawić się w trakcie realizacji projektu, czynniki mogące utrudnić bądź uniemożliwić sprawne wdrożenie projektu i osiągnięcie zakładanych wskaźników. Opisując czynniki ryzyka, należy określić możliwe sposoby uniknięcia zagrożeń oraz alternatywne sposoby działania.

# **2. Trwałość projektu (instytucjonalna i finansowa)**:

W tym miejscu należy opisać, w jaki sposób zachowana będzie trwałość rezultatów projektu po jego zakończeniu.

Zgodnie z zapisami art. 57 *Rozporządzenia Rady(WE) nr 1083/2006 z dnia 11 lipca 2006 r.* trwałość projektów współfinansowanych ze środków funduszy strukturalnych lub Funduszu Spójności musi by zachowana przez okres pięciu lat od daty zakończenia projektu. W przypadku projektów realizowanych przez MŚP, okres o którym mowa powyżej, wynosi trzy lata od daty zakończenia projektu.

Przez termin zakończenia realizacji projektu należy rozumieć zakończenie finansowe i rzeczowe realizacji projektu. Oznacza to, że dokumenty potwierdzające rzeczową realizację projektu, jak i wydatki poniesione po tej dacie, nie będą mogły być uznane za kwalifikowane.

Pojęcie "trwałości projektu" rozumiane jest jako niepoddanie projektu tzw. zasadniczej modyfikacji:

- a) modyfikacji mającej wpływ na charakter lub warunki realizacji projektu lub powodującej uzyskanie nieuzasadnionej korzyści przez przedsiębiorstwo lub podmiot publiczny, oraz
- b) wynikającej ze zmiany charakteru własności elementu infrastruktury albo z zaprzestania działalności produkcyjnej.

Zasadnicza modyfikacja oznacza spełnienie co najmniej jednego z warunków wymienionych w lit. a) i co najmniej jednego z warunków wymienionych w lit. b),a ponadto pomiędzy tymi warunkami musi zachodzić związek przyczynowo-skutkowy (tzn. litera b) to przyczyna, lit. a) skutek)

Wydatki poniesione na rzecz projektu, który zostanie poddany znaczącym modyfikacjom, będą objęte procedurą odzyskiwania zgodnie z art. 98-102 Rozporządzenia Rady nr (WE) 1083/2006.

# **VIII. Pomoc publiczna:**

W punkcie tym należy wskazać, czy Wnioskodawca uzyskał pomoc (z innych źródeł) na realizację projektu, którego dotyczy wniosek. Jeśli Wnioskodawca nie uzyskał pomocy na realizację projektu, zaznacza opcję *nie*.

Jeżeli Wnioskodawca zaznaczył opcję *tak,* w polach *Kwota pomocy de minimis otrzymana w odniesieniu do tych samych kosztów kwalifikowalnych związanych z projektem, którego dotyczy wniosek* oraz *Kwota pomocy publicznej uzyskanej przez Wnioskodawcę w odniesieniu do tych samych kosztów kwalifikowalnych związanych z projektem, którego dotyczy wniosek,* należy podać wartość w PLN pomocy, którą Wnioskodawca uzyskał na realizacie projektu.

Wnioskodawca jest zobowiązany do wypełnienia *Formularza informacji o pomocy publicznej dla podmiotów ubiegających się o pomoc inną niż pomoc de minimis lub pomoc de minimis w rolnictwie lub rybołówstwie* zgodnie z rozporządzeniem Rady Ministrów z dnia 20 marca 2007 r. w sprawie informacji o otrzymanej pomocy publicznej oraz informacji o nieotrzymaniu pomocy.

Jeżeli Wnioskodawca uzyskał pomoc *de minimis* w odniesieniu do tych samych wydatków kwalifikujących się do objęcia pomocą w ramach niniejszego wniosku, do wniosku musi dołączyć zaświadczenia o uzyskaniu tej pomocy.

# **IX. Finansowa realizacja projektu**

## **Założenia Wnioskodawcy do sprawozdania finansowego:**

- 1. Sprawozdania finansowe sporządzane są w formie uproszczonej.
- 2. Nagłówki odpowiednich kolumn należy uzupełnić konkretnymi latami.
- 3. Przyjmujemy, że rok obrachunkowy jest rokiem kalendarzowym. Jeżeli jest inaczej, prosimy o stosowną adnotację w polu "Założenia wnioskodawcy do sprawozdania finansowego".
- 4. Rok bazowy n-2 oraz n-1 to dwa pełne zamknięte okresy obrachunkowe poprzedzające bieżący rok obrachunkowy.
- 5. Okres bieżący to okres, za który Wnioskodawca posiada najbardziej aktualne dane finansowe za zakończone kwartały roku bieżącego (od 21 dnia po zakończeniu kwartału); np. jeżeli wniosek został złożony po 21 października, wówczas będzie to sprawozdanie za trzy pełne kwartały roku obrachunkowego.
- 6. Rok n to okres obejmujący dane finansowe za pełny rok obrachunkowy (np. jeżeli sprawozdanie za okres bieżący obejmuje dane finansowe za dwa kwartały, wówczas rok n obejmuje to sprawozdanie oraz prognozę na kolejne dwa kwartały).
- 7. Sprawozdania finansowe należy wypełnić za dwa poprzednie lata obrachunkowe, okres bieżący oraz przygotować prognozę na okres realizacji projektu oraz trzech lat od momentu jego planowanego zakończenia (np. jeżeli projekt kończy się w grudniu 2008 roku, wówczas należy przedstawić następujące sprawozdania: historyczne za rok 2006 (rok bazowy n-2), i 2007 (rok bazowy n-1), aktualne za bieżący okres obrachunkowy (trzy kwartały 2008 roku) oraz prognozę na lata 2008 (rok n) i lata 2009 (rok bazowy n+1), 2010 (rok bazowy n+2), 2011 (rok bazowy n+3) itd.).
- 8. Wszystkie dane finansowe należy podać w tysiącach złotych z dokładnością do jednego miejsca po przecinku.
- 9. Prognozy muszą opierać się na realnych założeniach i być dostosowane do specyfiki danego przedsiębiorstwa oraz branży, w której ono funkcjonuje.
- 10. W polu "Założenia wnioskodawcy do sprawozdania finansowego" należy podać m.in. szczegółowe założenia dotyczące przyjętych prognoz finansowych, zidentyfikować źródła finansowania projektu – w szczególności środki własne.
- 11. Bilans, rachunek zysków i strat oraz rachunek przepływów pieniężnych sporządzane są dla Wnioskodawcy z uwzględnieniem dotychczasowych wyników działalności wraz z działalnością obejmującą realizację projektu. Natomiast wskaźniki NPV i IRR liczone są wyłącznie dla inwestycji i obejmują tylko wartości dotyczące projektu.
- 12. Planowana dotacja powinna być wykazana w sprawozdaniach finansowych sporządzonych na potrzeby wniosku o dofinansowanie w następujących pozycjach:
	- bilans: wartość dotowanych aktywów trwałych w pozycji aktywów: "Pozostałe aktywa trwałe"; planowana dotacja i jej rozliczenie w kolejnych latach – w pozycji pasywów: "Rozliczenia międzyokresowe";
	- rachunek zysków i strat: odpis umorzeniowy dotyczący dotowanego środka trwałego – w pozycji: "Amortyzacja"; część odpisu amortyzacyjnego proporcjonalna do udziału dotacji we współfinansowaniu zakupu środka trwałego – w pozycji: "Pozostałe przychody operacyjne";
	- rachunek przepływów pieniężnych: wydatki na nabycie współfinansowanego środka trwałego – w pozycji: "Przepływy z działalności inwestycyjnej – Nakłady inwestycyjne"; planowana dotacja – w pozycji: "Przepływy z działalności finansowej - Dotacia".

Przy sporządzaniu sprawozdań finansowych (w tym prognoz i danych porównywalnych) należy stosować obowiązujące zasady rachunkowości, nakazujące odzwierciedlanie sytuacji majątkowej i finansowej firmy w sposób prawdziwy, rzetelny i jasny. W szczególności, przedstawione dane muszą uwzględniać zasady ostrożnej wyceny, ciągłości działania oraz wiernego obrazu (Ustawa o rachunkowości z dn. 29.09.1994 r., art. 5 – 8).

# **Objaśnienia do wskaźników finansowych:**

Przeliczenia dokonujemy na danych pobranych z tych samych lat obrotowych.

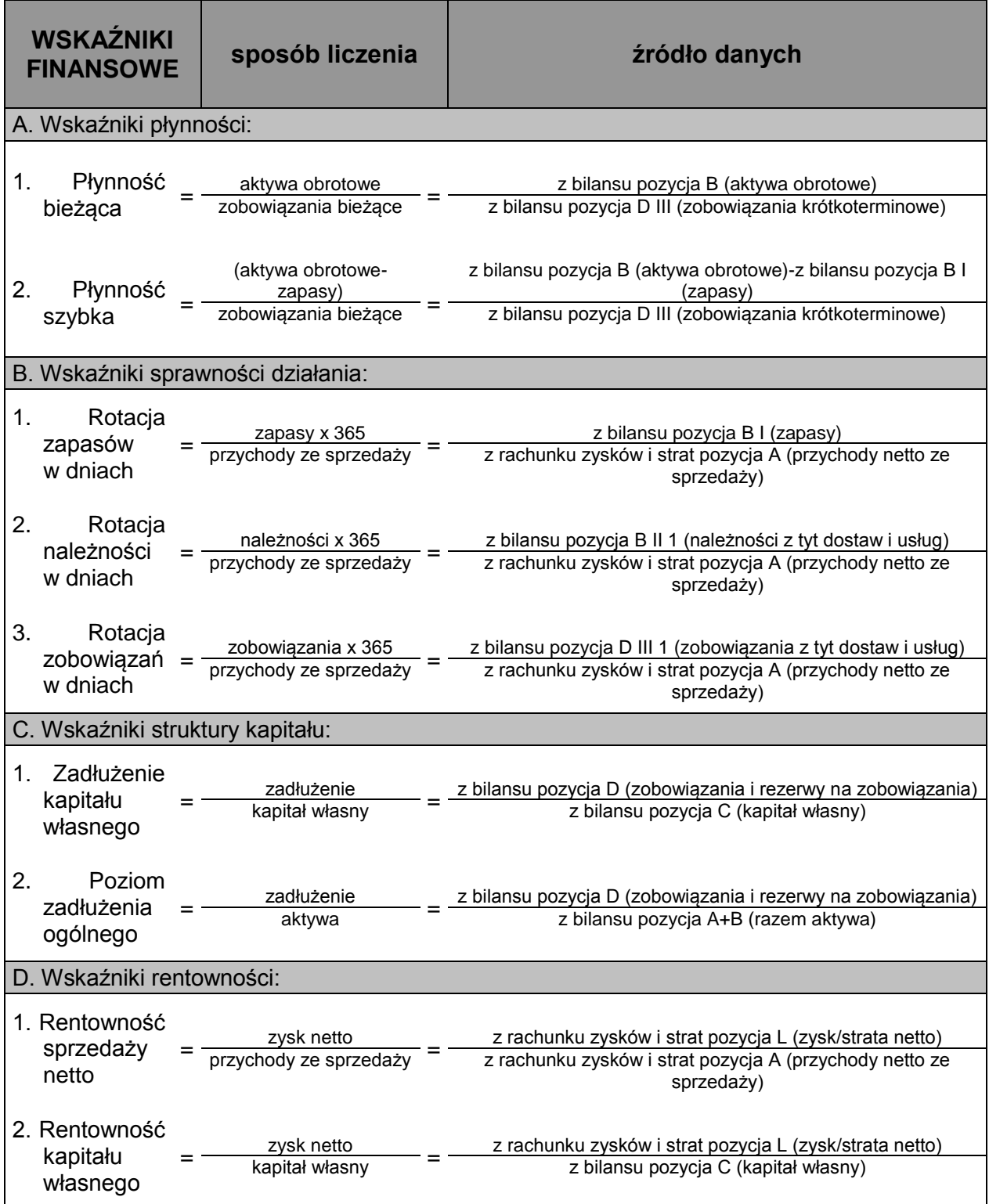

## **Wartość zaktualizowana netto NPV dla projektu:**

Wartość wskaźnika NPV definiowana jest jako różnica pomiędzy zdyskontowanymi przepływami pieniężnymi (cash flow) a nakładami początkowymi na inwestycję. Liczona jest przy założeniu stałości cen (czyli po cenach z okresu bieżącego) oraz zakłada, że stopa dyskonta (inaczej koszt kapitału odzwierciedlający wartość pieniądza w czasie) wynosi 5% rocznie. NPV wyznacza się w oparciu o następującą formułę:

$$
NPV = \sum_{t=1}^{n} \frac{CF_{t}}{(1+r)^{t}} - I_{0}
$$

- NPV wartość bieżaca netto
- $\bullet$  CF<sub>t</sub> przepływy pieniężne w poszczególnych latach inwestycji (cash flow)
- $\bullet$  r stopa dyskonta,
- $I<sub>0</sub>$  początkowy nakład inwestycyjny (wielkość ujemna)
- t kolejne lata realizacji inwestycji
- n liczba lat realizacji inwestycji

## **Wewnętrzna stopa zwrotu IRR dla projektu:**

Wartość wskaźnika IRR odzwierciedla oczekiwaną stopę dochodu z ocenianej inwestycji. Definiowana jest jako stopa procentowa (koszt kapitału), dla której NPV wynosi 0, czyli pokazuje, po jakiej stopie procentowej zaktualizowane (zdyskontowane) wydatki będą równać się zaktualizowanym wpływom. Obliczenie wartości IRR polega więc na znalezieniu takiej wartości stopy dyskontowej "r", która spełnia warunek:

$$
\sum_{t=1}^{n} \frac{CF_{t}}{(1+r)^{t}} - I_{0} = 0
$$

- $CF<sub>t</sub>$  przepływy pieniężne w poszczególnych latach inwestycji (cash flow)
- r stopa dyskonta (koszt kapitału);
- $I<sub>0</sub>$  początkowy nakład inwestycyjny (wielkość ujemna)
- t kolejne lata realizacji inwestycji
- n liczba lat realizacji inwestycji

WAŻNE: NPV i IRR liczone są bez uwzględnienia wartości dotacji oraz z wyłączeniem wartości rezydualnej (wartość końcowa przedmiotu inwestycji po uwzględnieniu amortyzacji). Nakłady inwestycyjne należy ująć w roku rozpoczęcia inwestycji.

# **X. Deklaracja Wnioskodawcy***.*

Ostatnią stroną wniosku jest deklaracja Wnioskodawcy. Osoba upoważniona do reprezentowania Przedsiębiorcy zgodnie z dokumentem rejestrowym lub notarialnym pełnomocnictwem, ma obowiązek podpisać wniosek oraz potwierdzić za zgodność z oryginałem kopie dokumentów stanowiących załączniki do wniosku.

# **XI. Załączniki**